# MODELO CONCEPTUAL DEL SISTEMA DE COSTOS ABC PARA COOFINEP COOPERATIVA FINANCIERA.

Adriana García Giraldo Luz Patricia Rodríguez Ríos Libardo Velásquez Posada

# TRABAJO DE GRADO PARA OPTAR AL TÍTULO DE ESPECIALISTA EN GESTIÓN FINANCIERA EMPRESARIAL

Asesor Metodológico Maria del Carmen Sandino R. Socióloga. Magíster en sociología de la Educación.

Asesor Temático Jhon Byron Arango L. Contador. Especialización en Finanzas Corporativas

UNIVERSIDAD DE MEDELLIN FACULTAD DE INGENIERÍA FINANCIERA MEDELLÍN 2005

# CONTENIDO

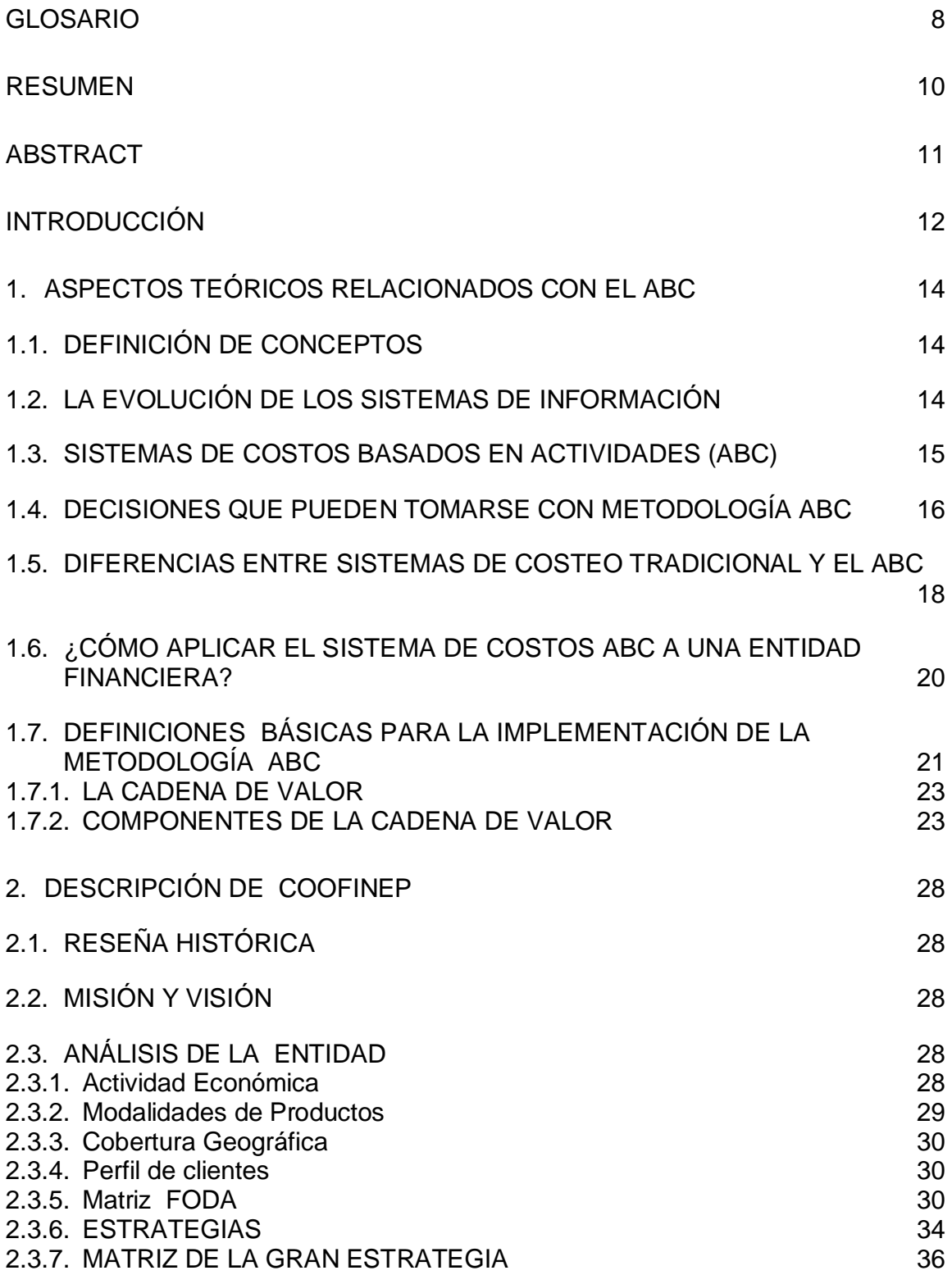

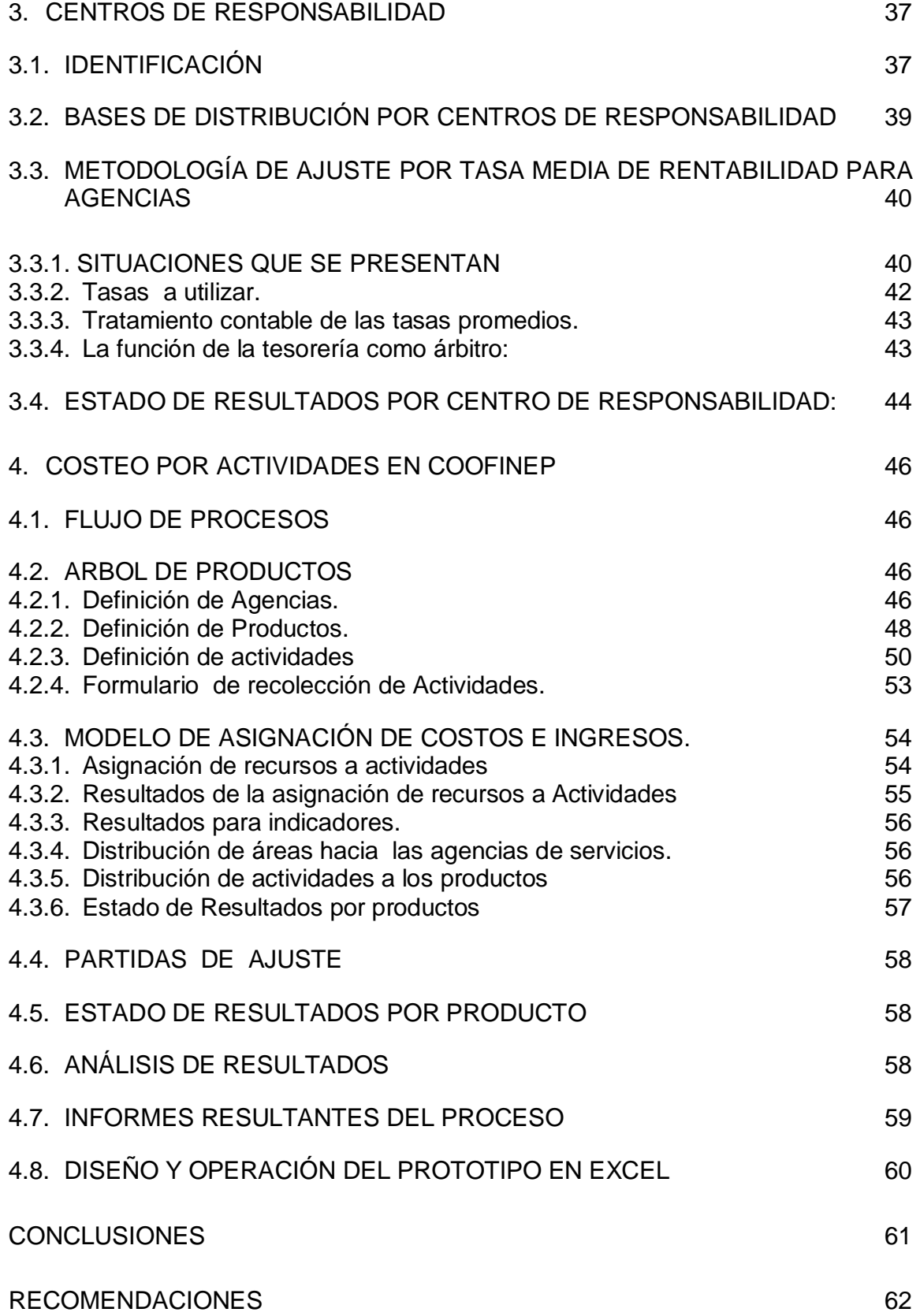

# BIBLIOGRAFÍA 64

# LISTA DE ANEXOS

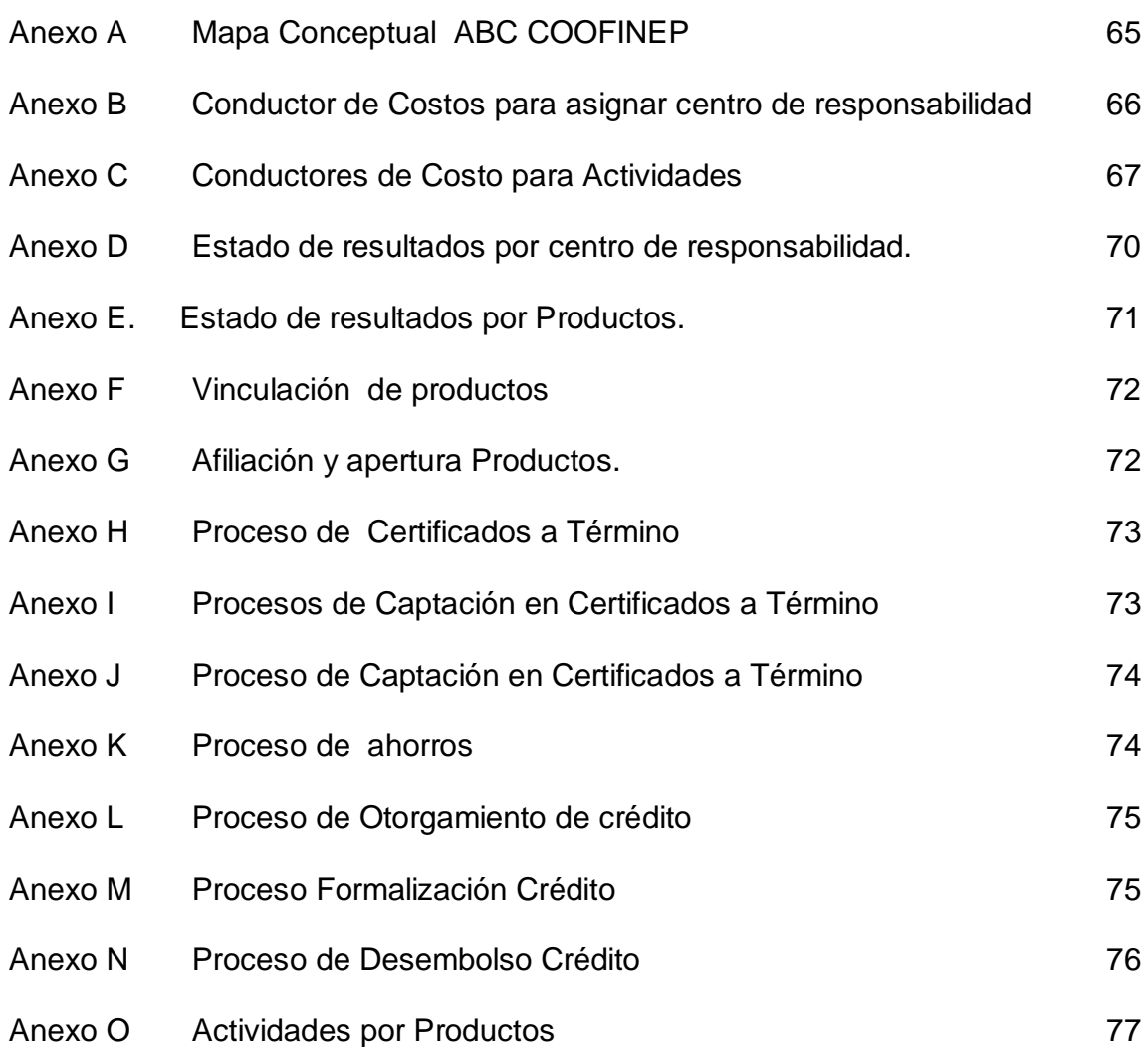

# LISTA DE FIGURAS

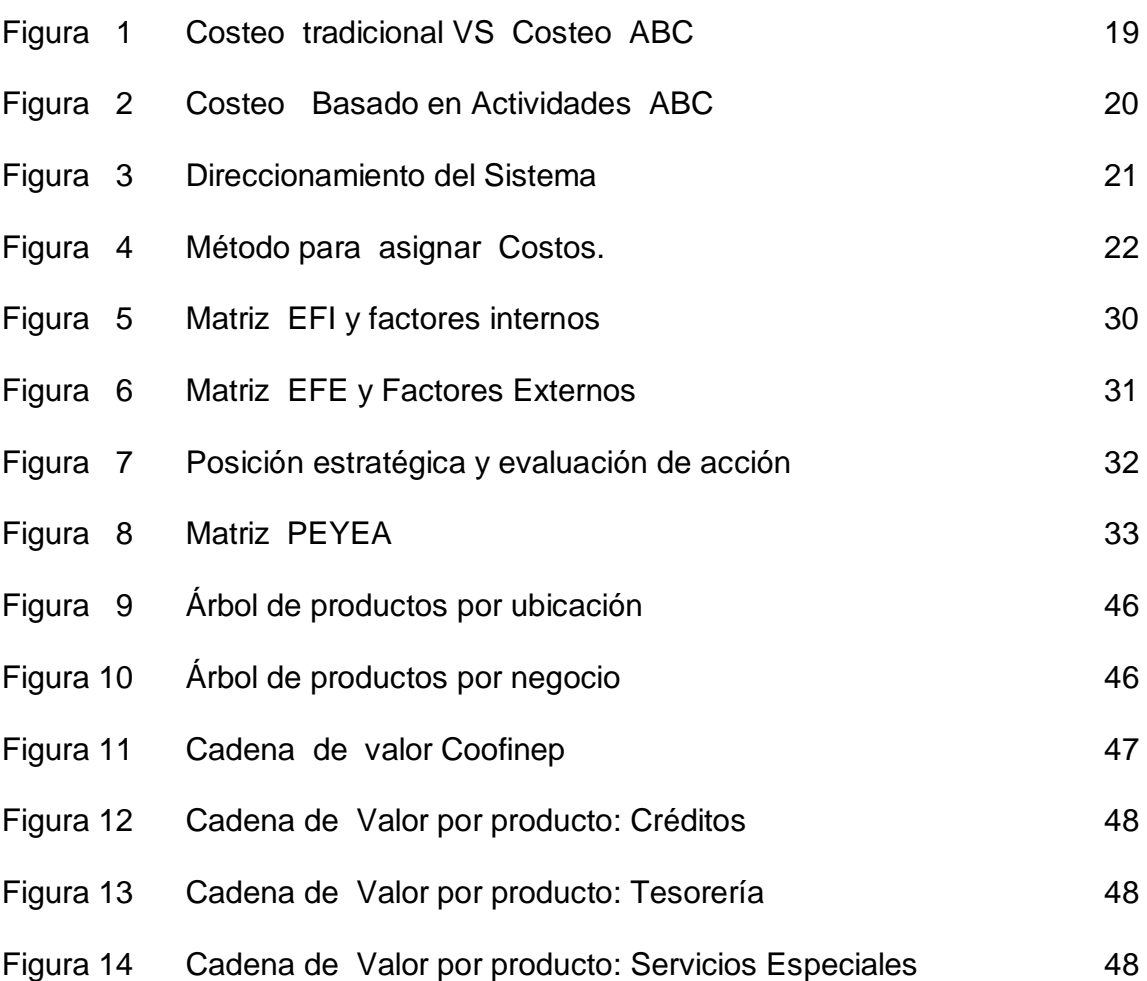

# LISTA DE TABLAS

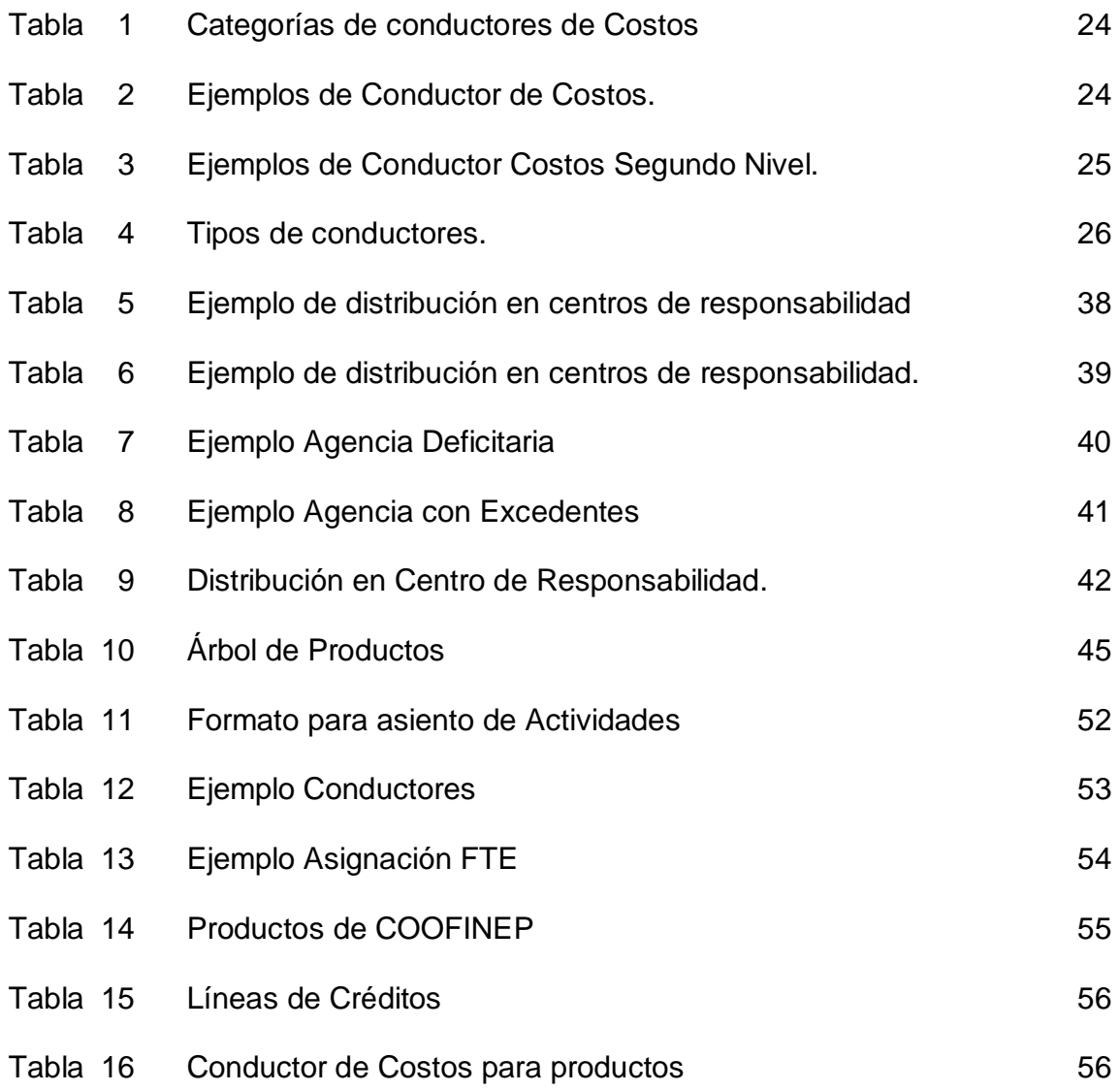

### GLOSARIO

ACTIVIDAD: es una combinación de recursos representados por personas, tecnología, materias primas, suministros e infraestructura que produce un producto o servicio y que describe lo que hace una empresa.

ACTIVIDAD DE SOPORTE / APOYO: son todas aquellas actividades relacionadas con la administración del negocio tales como Planeación, Supervisión, Dirección, Coordinación, Comunicación y Control. En este componente también se incluyen todas las actividades de naturaleza recurrente que están orientadas al procesamiento de información y aquellas que ayudan a que las instalaciones físicas y tecnológicas se mantengan en buenas condiciones de funcionamiento.

ACTIVIDADES PRIMARIAS DEL NEGOCIO: son todas aquellas actividades que tienen como objetivo atraer clientes nuevos y promocionar nuevos servicios entre los clientes actuales, además ayudan a mantener la imagen comercial y mejorar la participación en el mercado. Se incluyen todas las actividades que soportan los procesos de servicio a los clientes en los diferentes puntos de atención al público y proporcionan información a la prestación de servicios relacionados con los productos específicos.

CADENA DE VALOR: es el conjunto de actividades de creación de valor desde el suministro de materias primas, hasta el producto terminado o servicio que se entrega a los consumidores finales. Permite descomponer la empresa en sus diferentes actividades estratégicas agrupadas por atributos.

CENTRO DE RESPONSABILIDAD: se trata de dividir la entidad en grupos de funcionarios según las responsabilidades o funcionales que permitan diferenciarlos según los recursos que consume o los ingresos que genera.

CONDUCTOR DE COSTOS O "COST DRIVER": es un factor que determina la carga de trabajo y el esfuerzo requerido para ejecutar una actividad. Algunos expertos usan el término conductor del costo para describir el factor que puede influenciar directa o indirectamente el costo. Por ejemplo, los valores colocados en una orden de compra no pueden considerarse conductores de costo. Se podría definir como conductor el número de órdenes de compra elaboradas. En algunos apartes se le denomina "Cost Driver" por su denominación en inglés.

CONDUCTOR DE ACTIVIDADES: establece la relación entre las actividades y los objetivo de costo. Mide como una actividad es consumida por un objeto de costo.

COSTEO ABC: es el sistema de costeo que pretende la correcta relación de los costos de producción y los gastos de administración con un producto específico o línea de negocio. Incluye la medición económica de las actividades involucradas en cada uno de los procesos que determinan con calidad y eficiencia un producto y/o servicio. Los recursos son asignados inicialmente a las actividades, luego las actividades son asignadas a los objetos de costo.

DICCIONARIO DE ACTIVIDADES: es un listado de actividades genéricas de acuerdo con las funciones realizadas al interior de una organización.

FTE (Full Time Employee o Full Time Equivalent): conductor que determina el número de personas que se dedican a realizar una actividad en particular. Por ser este el funcionamiento del costeo basado en actividades, se convierte en un conductor principal.

OBJETO DE COSTOS: es lo que se quiere costear o cualquier cosa para lo que se desee una medición separada de costos.

PROCESOS: es el conjunto de actividades que emplean un mismo insumo o recurso, le agregan valor mediante una transformación y suministran un producto, servicio o resultado.

RECURSOS: elementos humanos, físico o tecnológicos utilizados o consumidos en las actividades. Ejemplo: salarios, insumos, equipos, cuentas contables del Estado de Resultados, etc.

SISTEMA DE COSTOS: conjunto de normas y procedimientos que permiten conocer el costo de la mercancía vendida, valorar los inventarios, realizar control administrativo del costo y tomar decisiones. Un sistema de costos clasifica, distribuye, asigna y controla los costos.

TAREAS: son operaciones que se realizan en una actividad. Es una explicación detallada de una actividad.

#### RESUMEN

El ABC es un enfoque de costos que toma la información financiera y operacional disponible y la visualiza a través de un Modelo de Actividades, permitiendo analizar múltiples visiones del negocio, según las decisiones que la empresa debe tomar. Mediante un proceso de trazado de dos etapas se asignan los costos totales de los departamentos a las actividades, y luego a los objetos de costos.

La obtención de información útil para la gestión no hace a las empresas exitosas, es la toma de decisiones a partir de esa información la que genera la diferencia. Eso es precisamente lo que se pretende al proponer un modelo de Costo ABC para implementar en COOFINEP Cooperativa Financiera, Entidad esta que requiere de un modelo de Costos que le ayude a enfocar mejor el negocio hacia el futuro y lograr estándares para sus productos. Se detallará en este escrito tanto el concepto de ABC como el esquema a utilizar para su la implementación en COOFINEP; se enunciará la metodología utilizando los conductores de costos, para llevar los costos actuales que se tienen clasificados por agencias y por un total de Dirección General a un esquema más detallado que permita identificarlos por cada área y agencia, de forma que se pueda hacer seguimiento y facilite la toma de decisiones. El propósito es llegar a un estado de resultados detallado por cada agencia y por cada producto.

Palabras claves: Conductor de Costos, Actividades, Cadena de Valor, procesos, recursos.

#### ABSTRACT

The ABC is a costs focus which it takes the financial and operational available information and visualize it through a model of activities, allowing to analyze multiple visions of the business, in according with decisions that company must take through a traced process of two stages the total costs are assigned from the departments to the activities, and then to the objects of costs.

The obtaining of useful information to the management doesn't do successful the companies, it's the taking of decisions from this information which generates the difference. That is just fact what it pretends when proposing a cost ABC model for implementing in COOFINEP Financial Cooperative, that entity requires a model of costs that helps it to focus better the business toward future and achieving standards for it's products. It will be detailed in this writing, as the ABC concept as the outline to use for its implementation in COOFINEP. The methodology will be enunciated using the cost drivers to take the current costs that we have classified for agencies and for a total of general management to a detailed outline which allows to identify them by each area and agency, so that it may be possible to do a following and it facilitates the taking of decisions. The purpose is achieving a state of results, detailed for each agency and to each product.

Key words: Cost Driver, Activities, chain of value, processes, resources.

## INTRODUCCIÓN

En el desarrollo de las actividades de una entidad es muy importante la clara definición del esquema de costos para posibilitar la mejor toma de decisiones y facilitar una adecuada respuesta a los cambios que surjan tanto internas como externas a la entidad. En COOFINEP Cooperativa Financiera se ha evaluado una necesidad de desarrollar un sistema de costeo que permita tener un mejor control de los gastos y erogaciones, que permitan conocer por cada producto cuáles son los componentes para tener más elementos de juicio que permitan un mejor desarrollo empresarial y una mayor competitividad. Por este motivo se ha optado por explorar la metodología de costos ABC o Costos por Actividades para presentar una propuesta que ofrezca soluciones a los requerimientos empresariales.

Al plantearse este tema por los participantes, empleados de COOFINEP, se pretende contribuir con una propuesta en la cual se logren avances en la oportunidad de la información, la claridad de la misma y adicionalmente con un prototipo que no implique desarrollos informáticos sofisticados y costosos, sino modelos sencillos que permitan aprovechar las herramientas que se ofrecen en el comercio para tener una repuesta oportuna al planteamiento de la solución de una modelo de Costos ABC.

En COOFINEP se tiene un modelo de costeo limitado al registro por Centro de costos de la mayoría de los conceptos según se va generando el gasto y registrado en forma detallada según la agencia o la dirección general como un ente centralizador, a criterio del área contable. Finalmente, el estado de resultados genera acumulados que en algunos rubros no son fácilmente identificables con esas agencias de servicios que están manejando los clientes y mucho menos con los productos. En la actualidad se produce el estado de resultados con periodicidad mensual y se evalúa por cada agencia, distribuyendo los costos de dirección general y aquellos que no son contabilizables en forma detallada con un concepto único de distribución que no guarda relación exacta con el motivo generador del gasto y que se considera restrictivo. Este modelo ha sido evaluado por la Gerencia y el Consejo de Administración en forma repetida y no satisface los requerimientos por su orientación poco versátil. Una vez terminada esta investigación se espera tener elementos de distribución que guarden objetividad con el tipo de gasto al que se aplica, lo cual daría una mayor claridad a todas las instancias que utilizan esta información y muy especialmente a la administración en todas sus instancias para que se generen políticas y se puedan tomar decisiones en forma rápida.

Teniendo en cuenta los planteamientos anteriores y en caso de poderse llevar a cabo la implementación del modelo en COOFINEP, se considera que los aportes que se podrán hacer son muy pertinentes para la institución en su período de adecuación a Establecimiento de Crédito y se espera que tenga un gran impacto dentro de la organización porque tocará en forma significativa las diferentes instancias y esquemas institucionales, obligando a un replanteamiento de fondo en su cultura y procedimientos En caso de no implementarse, de todas formas se dejaría la semilla para que se retome en futura ocasión con el esquema propuesto o mediante la adecuación de otras metodologías alternativas que permitan el cambio de paradigmas que orienten más a la búsqueda de competitividad y eficiencia institucional, para permanecer en el mercado en condiciones competitivas que debe de ser un objetivo institucional permanente.

# 1. ASPECTOS TEÓRICOS RELACIONADOS CON EL ABC

## 1.1. DEFINICIÓN DE CONCEPTOS

La Gerencia o los administradores de cualquier negocio tienen que tomar decisiones sobre el precio de su producto o servicio. Fijar precio es una labor complicada pues debe hacerse con los ojos del cliente. Conocer los costos del cliente, los de la competencia y los de la entidad forman parte de la tarea importante que se debe de emprender. .

La contabilidad de costos tradicional acostumbra "asignar" los costos arbitrariamente, mediante una distribución de los costos indirectos basada en algún factor relacionado con el volumen. Por ejemplo: horas-hombre u horasmáquina. Este sistema contable tradicional, asume que hay una relación directa entre los costos indirectos y esos factores relacionados con el volumen. La realidad de una empresa es que el aumento en las ventas no significa necesariamente un aumento en las utilidades, que en su portafolio de productos hay ganadores y perdedores y que a veces no hay mucha claridad sobre de donde vienen las ganancias o por donde se están yendo.

Hoy más que nunca las empresas necesitan establecer con mayor precisión sus costos, precisan descubrir oportunidades para mejorarlas, requieren mejorar su toma de decisiones y preparar y actualizar sus planes de negocios. Actualmente las empresas, especialmente las que tienen muchos productos, grandes costos indirectos y una competencia feroz, están adoptando el Costeo Basado en Actividades (ABC) y en vez de "asignar" costos "rastrean" cada categoría de gastos relacionada con un objeto de costeo.

### 1.2. LA EVOLUCIÓN DE LOS SISTEMAS DE INFORMACIÓN

Si se observan los últimos 150 años se pueden determinar dos escenarios particularmente distintos: la era industrial y la era de la información. La era industrial se caracterizaba por el énfasis en los activos tangibles, las economías de escala y los productos estándar, en cambio en la era de la información estos supuestos se vuelven obsoletos. Hoy en día se puede ver claramente como el énfasis se vuelca hacia los activos intangibles, tales como la lealtad de los clientes, el compromiso del personal, la eficiencia y eficacia de los procesos, la tecnología, las bases de datos y los sistemas de información.

Esta evolución condiciona los sistemas de información que adoptan las empresas como medio para cumplir con los requerimientos de información de terceros, así como para ejercer un adecuado control de la gestión de la empresa.

Se han venido desarrollando clasificaciones de los sistemas de información para costos y los clasifican en cuatro etapas a saber:

- Los sistemas Fase I: son excesivamente rudimentarios y se presentan inadecuados para emitir informes externos. Estos sistemas los podemos encontrar aún en algunas empresas aunque desaparecerán en el corto plazo.
- Los sistemas Fase II: Surgen con el objetivo principal de cubrir los requerimientos de información de terceros. Agrupan los costos por centros de responsabilidad, y distinguen costos fijos y variables. Proporcionan feedback al personal, pero éste se genera demasiado tarde, es demasiado agregado y financiero, por lo que plantean serias limitaciones para propósitos de gestión tales como el cálculo del costo de los procesos, productos y clientes.
- Los sistemas Fase III: costos basados en actividades (ABC), resuelven los conflictos entre la información para terceros y la información para el control de gestión.
- Los sistemas Fase IV: marcan la meta a alcanzar en cuanto a sistemas de información. Son sistemas integrados, manejan información financiera y operativa sobre la misma base. Estos sistemas están siendo adoptados por las empresas de punta, y sus resultados ya se están haciendo notar.
- La mayoría de las empresas se encuentran en una fase de transición entre los sistemas Fase II y los sistemas de costos basados en actividades (Fase III), siendo muy pocas las empresas que han llegado a la Fase IV.

### 1.3. SISTEMAS DE COSTOS BASADOS EN ACTIVIDADES (ABC)

Los sistemas Fase II eran la respuesta a la pregunta: ¿Cómo puede la organización imputar costos para poder realizar los informes financieros y para el control de costos de los sectores?. En cambio los sistemas ABC llevan consigo preguntas diferentes: ¿Qué actividades se realizan en la organización?, ¿Cuánto cuesta realizar las actividades?, ¿Por qué necesita la organización realizar actividades y procesos empresariales?, ¿Qué parte o cantidad de cada actividad requieren los productos, servicios y clientes?. Un modelo ABC es un mapa económico de los costos y la rentabilidad de la organización en base a las actividades.

Los sistemas tradicionales no contemplan los cambios en la estructura de costos de las empresas. Los costos indirectos tienen cada vez mas relevancia, al mismo tiempo que existe una mayor dificultad en su asignación, debido a la existencia de un mayor numero de productos, mayor numero de clientes y más canales de distribución. Esto implica que se deba adoptar un sistema de costos que acompañe esta evolución. Los sistemas de costos tradicionales indican donde se produce el gasto, mientras que los sistemas ABC indican en que actividades se gasta y que genera las actividades (disparadores de costos).

El ABC es un enfoque de costos que toma la información financiera y operacional disponible y la visualiza a través de un Modelo de Actividades, permitiendo analizar múltiples visiones del negocio, según las decisiones que la empresa debe tomar. Mediante un proceso de trazado de dos etapas se asignan los costos totales de los departamentos a las actividades, y luego a los objetos de costos (Productos, Clientes, etc.).

Definición: El costeo basado en Actividades "...es el conjunto de la información de desempeño operativo y financiero que permite un seguimiento de las actividades significativas de la empresa para determinar sus costos…". 1. El costeo basado en actividades es una metodología que mide el costo y el desempeño de actividades, recursos y objetos de costo. Los recursos son primero asignados a las actividades, luego las actividades son asignadas a los objetos de costo, según el uso. Así se mide realmente el esfuerzo necesario en la realización de una actividad y según dicho esfuerzo se hace el direccionamiento del costo hacia el producto origen de la actividad.

### 1.4. DECISIONES QUE PUEDEN TOMARSE CON METODOLOGÍA ABC

La obtención de información útil para la gestión no hace a las empresas exitosas, es la toma de decisiones a partir de esa información la que genera la diferencia. En este sentido las decisiones pueden tomarse en relación a múltiples aspectos, a continuación presentamos algunos sobre los cuales creemos que los efectos pueden ser los más significativos.

Decisiones sobre clientes: En este caso son válidas las mismas consideraciones que para los productos, pudiendo obtener la rentabilidad de cada tipo de cliente. El ABC ayuda a comprender la fuente de pérdida, el análisis de las actividades revela la naturaleza del problema con cada cliente y la oportunidad de realizar acciones para solucionarlo. En el análisis de clientes debemos tener especial cuidado, dado que son el objeto principal de la existencia de la empresa, de esta forma podemos clasificarlos en:

  $1$  WINER, Jerry. Costeo Basado en Actividades para Instituciones financieras.

- Clientes rentables: Son el núcleo de los negocios y el primer objetivo de retención.
- Clientes estratégicos: No son muy rentables, pero tienen alto potencial de crecimiento. Más que retenerlo, el énfasis está en que realmente crezcan, por ejemplo usando cross-selling.
- Clientes no rentables (bajo cero): Clientes que probablemente nunca generarán suficientes ganancias para justificar invertir en servirlos.

Decisiones sobre productos: Con un sistema ABC se puede obtener la rentabilidad por producto individual y de esa forma identificar los productos con los cuales la empresa gana, y aquellos en los que el precio de venta no llega a cubrir los costos de elaboración y comercialización. A diferencia de los sistemas tradicionales el costeo por actividades permite una adecuada asignación de los costos indirectos a los productos y clientes, identificando productos con operativas más complejas. Un elemento adicional es que conocemos perfectamente como se compone el costo de los productos (por actividades), convirtiendo este análisis en otro elemento importante para focalizar los esfuerzos de reducción de costos.

Decisiones de racionalización de actividades: La utilización de un sistema ABC permite identificar las actividades que consumen más recursos dentro de la organización (por lo general el 20% de las actividades consume más del 80% de los recursos). A su vez, se pueden clasificar las actividades mediante la utilización de atributos como pueden ser: actividades percibidas por el cliente y no percibidas por el cliente, subcontratables, si es realizada para prevenir, detectar o corregir problemas de calidad, etc. Estos análisis permiten focalizar los esfuerzos de reducción de costos.

Decisiones de rediseño de procesos: El costeo de los procesos del negocio permite identificar oportunidades de reingeniería de procesos, así como realizar un benchmarking interno para identificar las mejores prácticas dentro de la organización.

Decisiones relacionadas con proveedores: Los departamentos de compra son evaluados por el precio que obtienen por los insumos a adquirir sin importar los costos de las actividades relacionadas con esa compra. Sin embargo, los mejores proveedores son los que pueden entregar con el costo más bajo, no el precio más bajo, el precio de compra es únicamente un componente del costo total de adquisición de materiales. Sólo un sistema ABC permite a la empresa determinar los costos totales de trabajar con un proveedor individual

Algunas de las evaluaciones que se podrían realizar con un esquema ABC:

- El costo de las actividades de la Empresa.
- El costo de los procesos de negocio.
- El costo de los diferentes componentes de la cadena de valor.
- El costo de los productos.
- El costo de los clientes de forma individual.
- Qué productos son rentables y cuales no.
- Decisiones de hacer o compra en toda la cadena de valor.
- Reducciones costos basados en el análisis de las actividades.
- Reducción de costos basados en el análisis de procesos.
- La clasificación de actividades en actividades con Valor Agregado y sin Valor agregado.
- Decisiones sobre reducción, eliminación o división de determinadas actividades.

## 1.5. DIFERENCIAS ENTRE SISTEMAS DE COSTEO TRADICIONAL Y EL ABC

Los sistemas de contabilidad de costos tradicionales se desarrollaron principalmente para cumplir la función de valoración de inventarios (para satisfacer las normas de "objetividad, verificabilidad y materialidad") para incidencias externas tanto para acreedores e inversionistas.

Los sistemas tradicionales tienen muchos defectos, especialmente cuando se les utiliza con fines de gestión interna. Dos defectos especialmente importantes son:

- La incapacidad de reportar los costos de productos individuales a un nivel razonable de exactitud.
- La incapacidad de proporcionar retro información útil para la administración de las empresas a los efectos del control de las operaciones.

Los sistemas tradicionales de costos basan el proceso del "costeo" en el producto. Los costos se remiten al producto porque se presupone que cada elemento del producto consume los recursos en proporción al volumen producido. ABC basa el proceso del "costeo" en las actividades. Los costos se rastrean de las actividades a los productos, basándose en la demanda de productos para estas actividades durante el proceso de producción. Por lo tanto, los atributos de las actividades tales como horas de tiempo de preparación, número de veces involucrados, se utilizan como "direccionadores" para asignar costos indirectos. Los sistemas tradicionales, que se dedican principalmente a la valoración del inventario, analizan solamente los costos incurridos dentro de las paredes de la fábrica.

La teoría ABC sostiene que, debido a que virtualmente todas las actividades de la empresa existen para apoyar la producción y la entrega de los bienes y servicios actuales, se les debe incluir integradamente como costo de producto. Los sistema de contabilidad financiera se utilizan como instrumentos de control y vigilancia contable, cuando en mejor uso de la información financiera es para la planeación predicativa, estimación de costos y soporte de decisiones. Los sistemas de contabilidad tradicionales fallan en su cometido mediante sus prorrateos primarios, secundarios y hasta terciarios, que no resultan más que en asignaciones arbitrarias, ya que desconocen cualquier análisis de causalidad. Estos esquemas

de prorrateo no reflejan la "variabilidad por escalones" que uno obtiene mediante la lógica de asignación de costos y los impulsadores en un sistema ABC.

El ABC resuelve y corrige estas limitaciones estructurales del sistema contable tradicional, mediante el empleo de un avanzado mecanismo de reasignación.

Otras diferencias significativas son:

El sistema de costeo por procesos es usado en industrias donde los productos finales son más o menos idénticos, en el costeo ABC se puede aplicar a cualquier tipo de productos

El sistema de costeo por proceso se presume el costo como el promedio de todas las unidades producidas durante el período, en los costos ABC, el costo es asignado a cada departamento de producción por el valor agregado de las actividades al final de la producción

Un sistema de costeo por procesos se usa para computar los costos de un producto para una masa o un sistema de producción corriente, el ABC se basa en las actividades para realizar los procesos en forma secuencial y simultanea

En el sistema de costeo por procesos los costos del producto pueden ser determinados al sumar los costos unitarios promedio para cada operación periódicamente, en un sistema de costeo ABC, el resultado es el costo unitario de costos generales de producción. Añadiendo este coste al unitario por materiales y por mano de obra directa, se obtiene el costo unitario de producción

En el costeo por procesos la producción completada del último departamento se transfiere al inventario de productos terminados, mientras que en el ABC se deben agrupar los costos de las actividades de acuerdo a su nivel de causalidad

El procedimiento de acumulación de costos por procesos sigue el flujo de producción, las cuentas de control se establecen para cada proceso y los costos directos y gastos generales de fabricación se destinan a cada proceso, en el ABC los factores de asignación, están relacionados con las etapas frente a su diseño y operatividad de forma directa, con la elección de grupos de costos, la selección de medios de distribución de los costos generales a los grupos de costos y la elección de un Conductor de Costos para cada grupo de costos.

En el costeo por procesos el costo es transferido de proceso a proceso y llega a ser acumulativo como procedimiento de producción y la adición de los costos del último departamento determina el costo total. En el modelo ABC se asigna primero el costo a las actividades y luego a los productos, llegando a una mayor precisión en la imputación ya que total de costos generales asignados de esta forma se divide por el número de unidades producida.

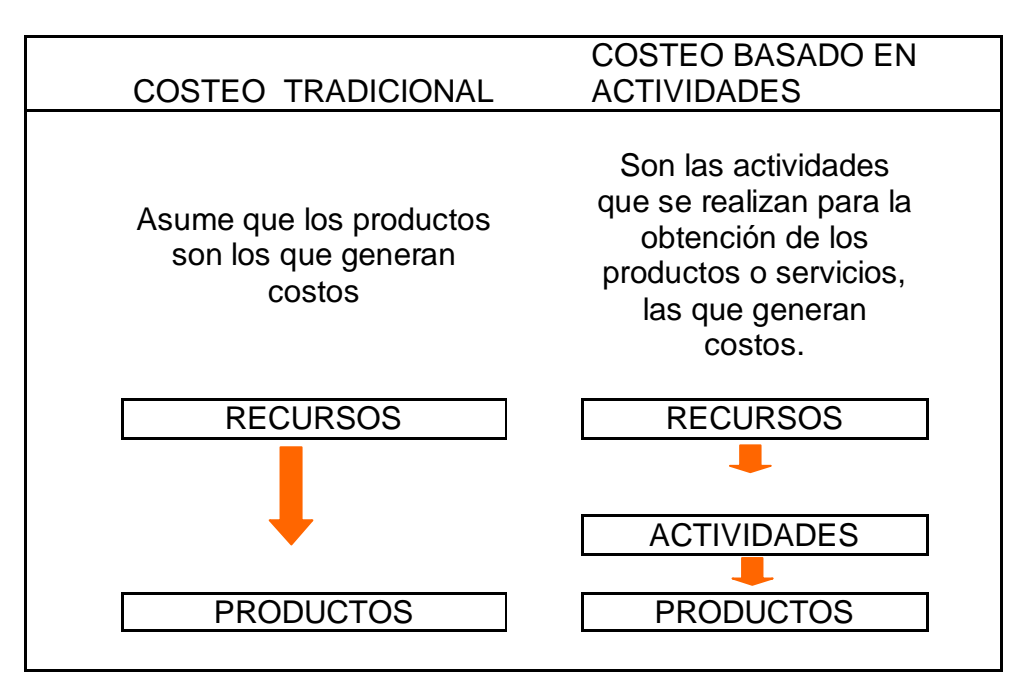

#### Figura 1. Costeo tradicional VS Costeo ABC

### 1.6. ¿CÓMO APLICAR EL SISTEMA DE COSTOS ABC A UNA ENTIDAD FINANCIERA?

Para aplicar el sistema de Costos ABC en una entidad Financiera se deben de seguir algunos pasos que son importantes e indispensables:

- o Definir el árbol de productos. El producto es el que genera valor agregado al cliente.
- o En árbol de productos hay cuatro niveles:
	- 0 La empresa como tal
	- 1 Nivel 1 Se saca de la misión de la empresa. Se elabora de acuerdo a una decisión gerencial en el sentido de saber que quiere ver en los informes finales del ABC.
	- 2 Nivel 2 Se distribuye por zonas geográficas (oficinas o agencias)
	- 3 Nivel 3: Son los productos como tal que generan valor agregado al cliente.
- o Luego se hace la definición de la cadena de valor para cada producto. En esa cadena de valores deben definir tanto los procesos como las actividades.

Estos pueden ser algunos de los pasos que puede aplicar en la conformación de un sistema de costeo ABC dentro de una entidad financiera, aunque debe tener en cuenta que para el buen funcionamiento del modelo es necesario aplicar una serie de conocimientos anteriores (a priori) sobre costeo tradicional y los fundamentos esenciales del ABC.

- Deben ubicarse dentro de la organización todas las actividades y procesos que se realizan en la actividad económica.
- Luego se clasifican secuencial y simultáneamente las actividades según el valor que le añadan a los procesos realizados.
- Se eliminan las actividades que no agreguen valor al producto o al servicio final.
- Después se hallan los costos en que se incurren para realizar las actividades y los procesos.
- Teniendo claro lo anterior se clasifican los costos en grupos homogéneos. Esto quiere decir en un conjunto de costos generales.
- Luego se imputan los costos unitarios hallados en el paso anterior a los productos o servicios prestados.

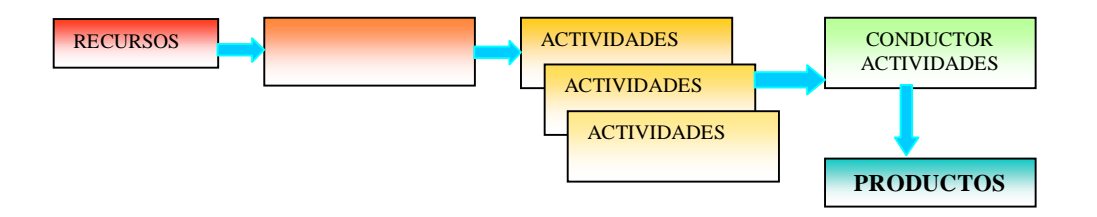

FIGURA 2. Costeo Basado en Actividades ABC. 2

### 1.7. DEFINICIONES BÁSICAS PARA LA IMPLEMENTACIÓN DE LA METODOLOGÍA ABC

Se presentan algunos elementos y definiciones que son fundamentales para el inicio de la implementación de un sistema ABC en una entidad.

El direccionamiento del sistema presenta las diferentes instancias y la forma en que se dan los diferentes esquemas dentro de la organización.

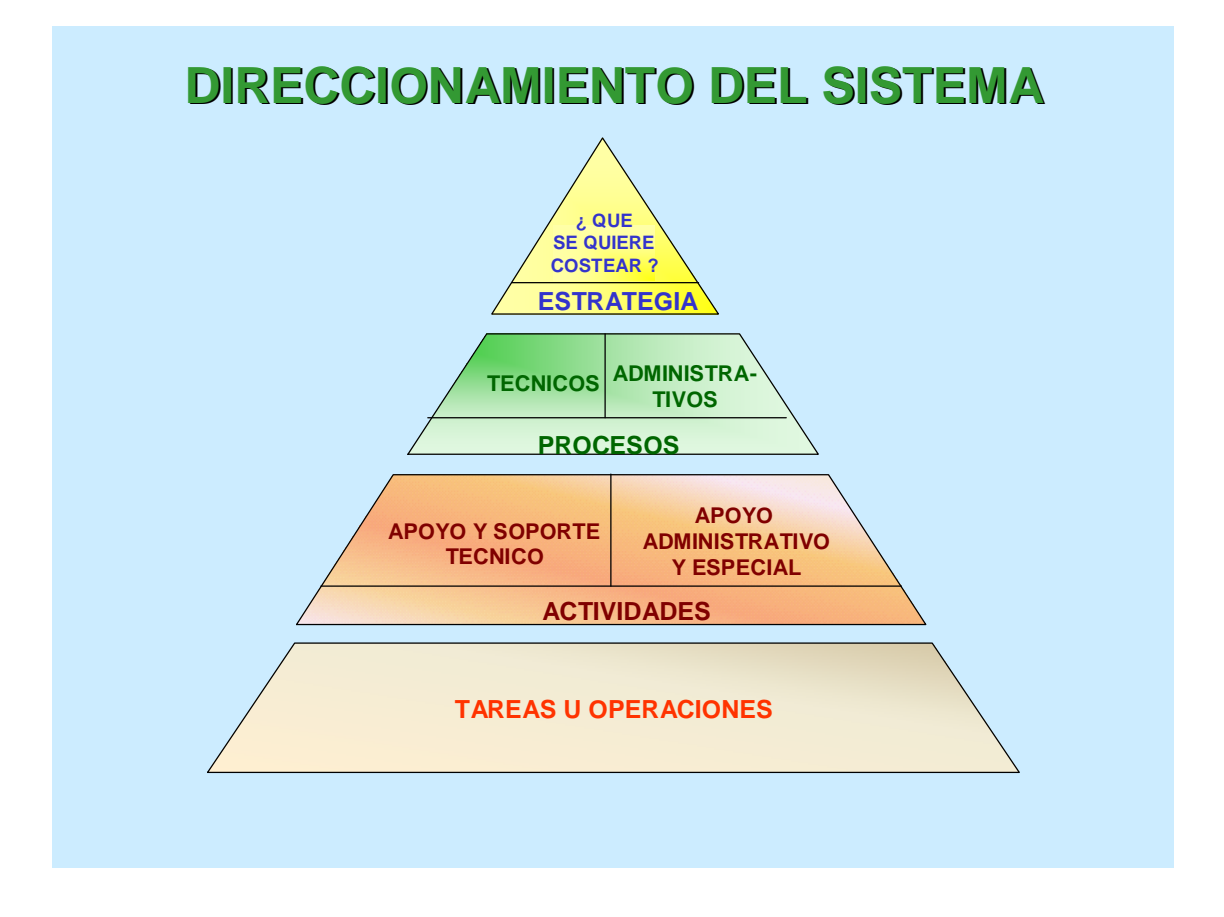

# FIGURA 3: Direccionamiento del Sistema <sup>3</sup>

- Estrategia: Debe definirse qué es lo que se quiere costear?
- Procesos: Se deberán describir cada uno de los procesos que se tienen tanto en lo técnico como en lo administrativo. Para el caso de COOFINEP se describirán los técnicos.
- Actividades: Se presentarán tanto las que son de apoyo y soporte como aquellas que tienden a ser de tipo especial que no tienen relación con el negocio pero que son indispensables para el funcionamiento de la entidad.
- Tareas y operaciones: Son un nivel más descriptivo de aspectos puntuales que se deben de realizar para lograr el cumplimiento de las actividades. En este punto no se detallará el trabajo.

FIGURA 4: Método para asignar Costos. 4

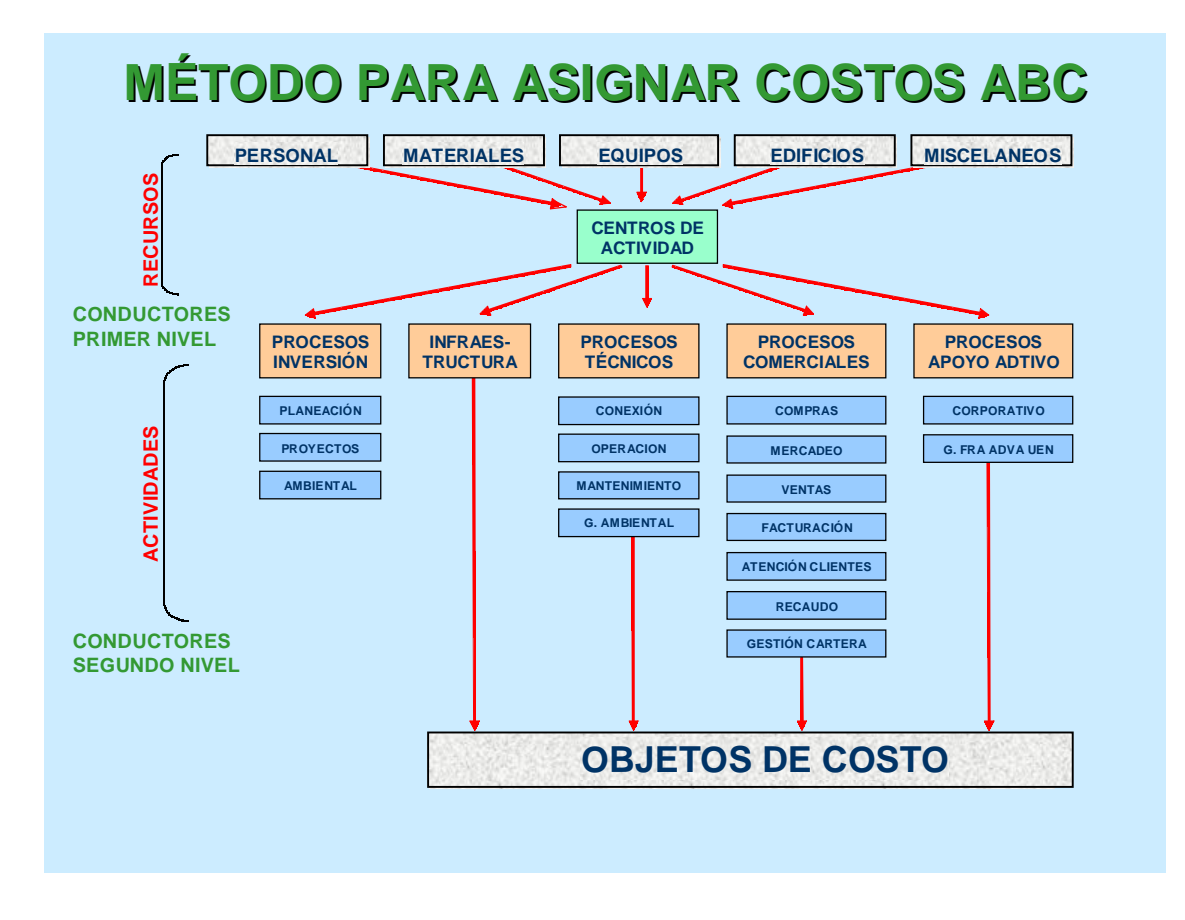

Para orientar mejor el proceso se hace la descripción de algunos aspectos que son relievantes para una buena definición y que es una teoría para la aplicación en una institución:

### 1.7.1. LA CADENA DE VALOR

La cadena de valor es el conjunto de actividades de creación de valor desde el suministro de materias primas, hasta el producto terminado o servicio que se entrega a los consumidores finales.

### 1.7.2. COMPONENTES DE LA CADENA DE VALOR

ACTIVIDADES: Combinación de recursos presentados por personas, tecnología, materias primas, suministros e infraestructura que produce un producto o servicio y que describe lo que hace una empresa.

Tipos de Actividades:

• Primarias del Negocio y Soporte / apoyo.

- Con y sin valor agregado
- Repetitivas y no repetitivas
- Obligatorias y discrecionales
- Estratégicas y operativas

SOPORTE / APOYO: Son todas aquellas actividades relacionadas con la administración del negocio tales como Planeación, Supervisión, Dirección, Coordinación, Comunicación y Control. En este componente también se incluyen todas las actividades de naturaleza recurrente que están orientadas al procesamiento de información y aquellas que ayudan a que las instalaciones físicas y tecnológicas se mantengan en buenas condiciones de funcionamiento.

PRIMARIAS DEL NEGOCIO: Son todas aquellas actividades que tienen como objetivo atraer clientes nuevos y promocionar nuevos servicios entre los clientes actuales, además ayudan a mantener la imagen comercial y mejorar la participación en el mercado. Se incluyen todas las actividades que soportan los procesos de servicio a los clientes en los diferentes puntos de atención al público y proporcionan información a la prestación de servicios relacionados con los productos específicos.

El costo de una actividad incluye todos los recursos utilizados para llevarla a cabo

- OBJETO DE COSTO: Es lo que se quiere costear o cualquier cosa para lo que se desee una medición separada de costos
- PROCESOS: Es el conjunto de actividades que emplean un mismo insumo o recurso, le agregan valor mediante una transformación y suministran un producto, servicio o resultado
- RECURSOS: Elementos humanos, físico o tecnológicos utilizados o consumidos en las actividades

CONDUCTORES DE COSTOS: Característica de un evento o actividad que resulta en la generación de costos. Es un factor que determina la carga de trabajo y el esfuerzo requerido para ejecutar una actividad. Algunos expertos usan el término conductor del costo para describir el factor que puede influenciar directa o indirectamente el costo. Por ejemplo, los valores colocados en una orden de compra no pueden considerarse conductores de costo; se podría definir como conductor el número de órdenes de compra elaboradas.

Al seleccionar un generador de costos se deben considerar:

- Grado de Correlación
- Reflejo en el Comportamiento

### • Costo de Cuantificación

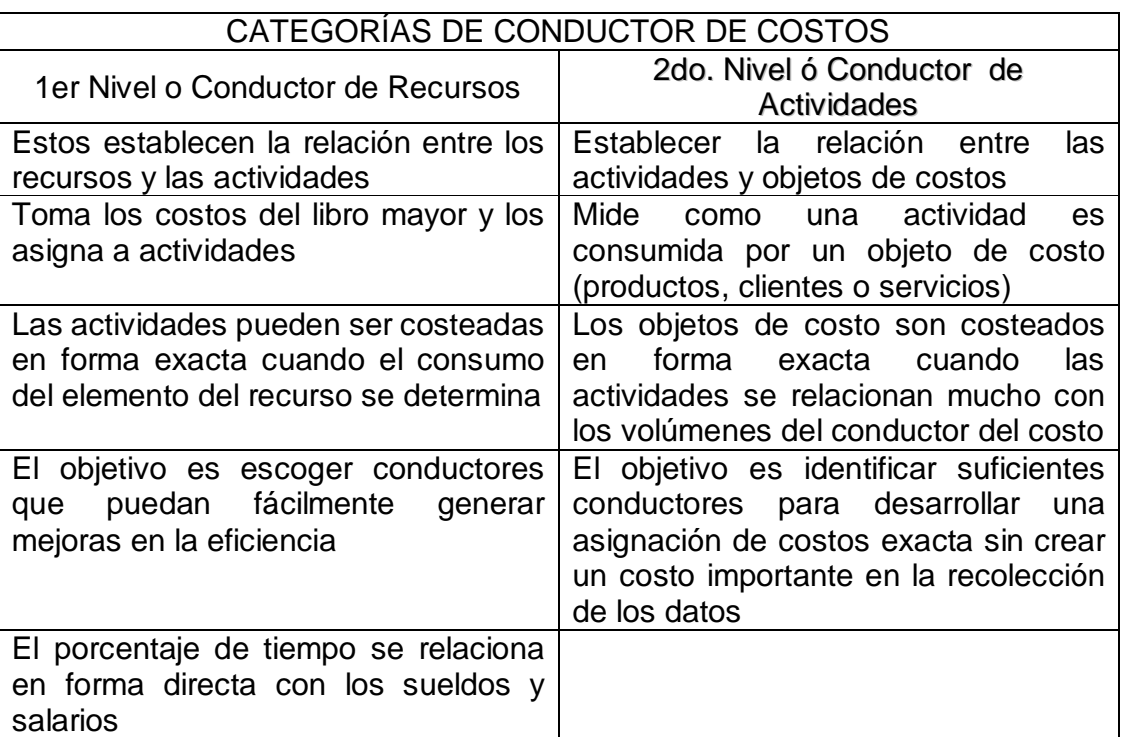

# TABLA 1. Categorías de conductores de Costos <sup>5</sup>

TABLA 2. Ejemplos de Conductor de Costos. <sup>6</sup>

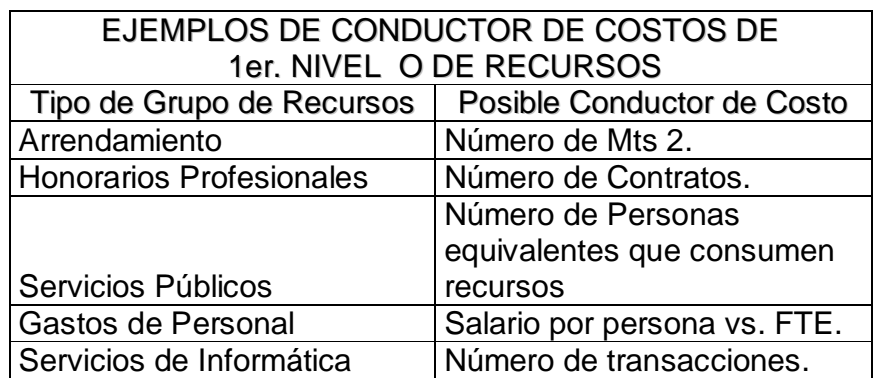

Reglas para seleccionar conductor de 1er. Nivel o de Recursos.

- Asignar el costo de actividades de apoyo y primarias.
- Utilizar el sentido común para determinar los métodos de asignación.
- Realizar un estudio detallado de las cuentas de gastos.
- Investigar la existencia de estadística para los conductores definidos.

• Separar los gastos operacionales de los no operacionales.

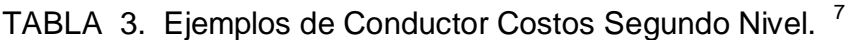

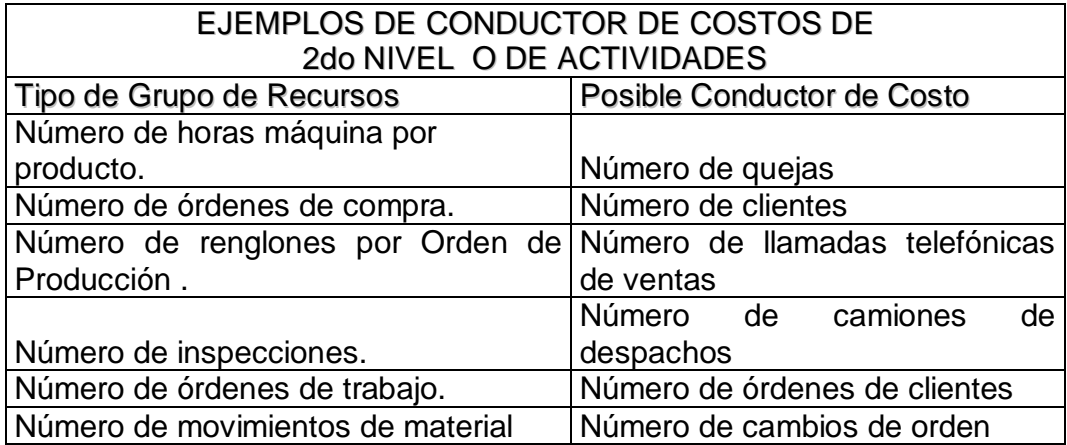

Reglas para seleccionar conductor de 2do nivel o de Actividades

- Recolectar conductores que igualen el tipo de actividad.
- Recopilar conductores que correlacionen bien el consumo actual de la actividad.
- Minimizar el número de conductores únicos.
- Recopilar conductores que den valor agregado al mejoramiento del desempeño.
- Recopilar conductores que sean "baratos" y fáciles de medir.
- Procure no recopilar conductores que requieran nuevas mediciones.

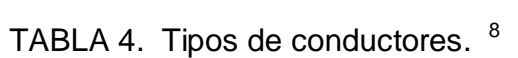

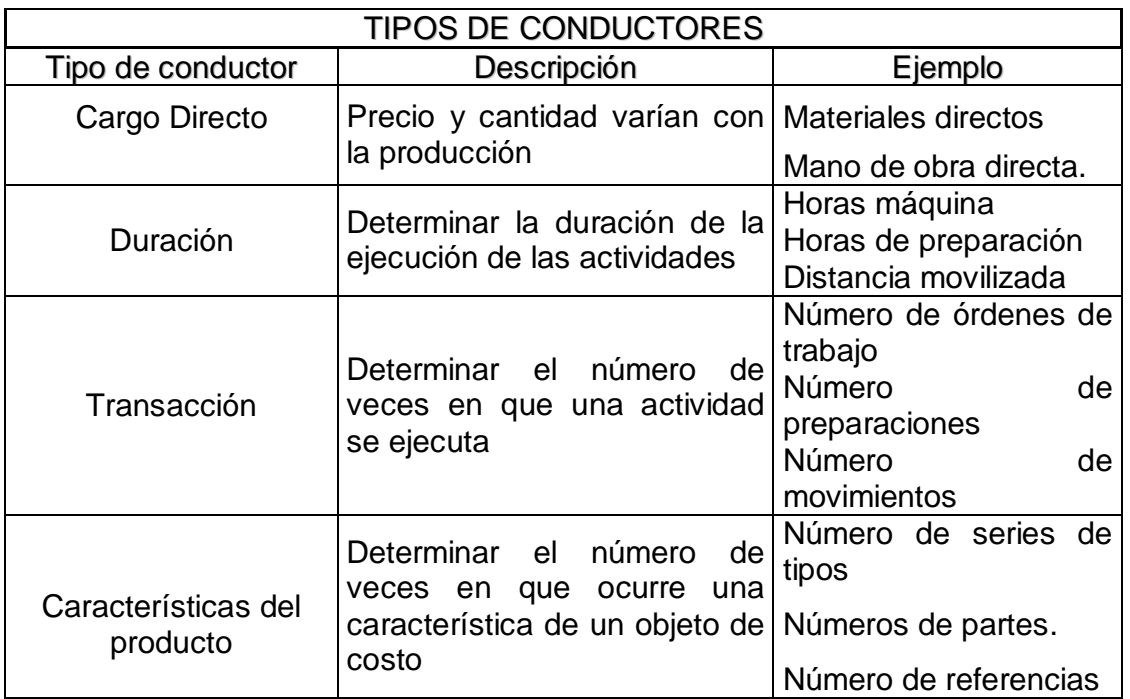

# 2. DESCRIPCIÓN DE COOFINEP

## 2.1. RESEÑA HISTÓRICA

### EMPRESA: "COOFINEP" COOPERATIVA FINANCIERA

Coofinep es una organización de economía solidaria, con carácter de Establecimiento de Crédito, que desde 1962 ofrece sus servicios de ahorro, crédito y beneficios sociales a los Asociados y sus familias. Gracias a la gestión realizada por los directivos y previo el lleno de requisitos de orden técnico y legal, la Superintendencia Bancaria aprobó en junio 23 de 2003 la conversión a Establecimiento de Crédito lo cual permite a la institución ampliar el portafolio de servicio y beneficios para garantizar la satisfacción de las necesidades y expectativas de los Asociados y Ahorradores.

La estructura participativa y el portafolio de beneficios que enriquece además al núcleo familiar de Asociados y Ahorradores, evidencian el compromiso de COOFINEP de ayudar a mejorar el entorno social y económico en el que actúa.

### 2.2. MISIÓN Y VISIÓN

Misión: Desarrollar actividades para hacer que sus asociados y su núcleo familiar piensen, sientan y actúen cooperativamente y que con su mejoramiento individual mantengan actitud participativa en los procesos de mejoramiento integral de la calidad de vida, en su lugar de trabajo, barrio, ciudad y en el país.

Visión: COOFINEP Cooperativa Financiera, tiene como propósito consolidarse como una de las principales cooperativas financieras de primer grado en Antioquia, mediante la ampliación de los servicios actuales a los asociados y público en general, todo ello bajo la óptica de los principios de la atención integral, la cooperación y la ayuda solidaria.

## 2.3. ANÁLISIS DE LA ENTIDAD

### 2.3.1. Actividad Económica

COOFINEP se dedica a la prestación de servicios financieros acorde a las normas legales que están vigentes para establecimientos de crédito.

### 2.3.2. Modalidades de Productos

En la actualidad se tiene una concepción y definición de los productos de la entidad basado en los diferentes instrumentos financieros que se ofrecen a la comunidad tanto en captación de recursos como para la colocación (créditos) y otros servicios.

### AHORRO

- Cofidiario: Se trata de cuentas de ahorro que tiene liquidación de intereses diario, pero abonado en forma mensual.
- Cofibono: Ahorro periódico con cuotas fijas por un período determinado.
- Cofiahorrito: Cuentas de ahorro para ser utilizadas por menores de edad y con condiciones especiales de manejo a través de los padres.
- CDT: Certificados de Depósito a Término en plazos que superan los 30 días.
- CDAT: Certificados de Depósito de Ahorro a Término. Depósitos a un plazo menor a 30 días.

### CRÉDITO

- Crédito Educativo: Línea destinada a financiar la educación superior a los asociados o no asociados, a través de convenios con Universidades.
- Crédito Libre Inversión: Modalidad con libre destinación a diferentes plazos.
- Crédito Suministro: Se destina al pago de productos y servicios con proveedores indiferentes actividades. Ej. Viajes, electrodomésticos, planes odontológicos, Salud prepagada.
- Crédito Seguro de Vehículo: financiación de pólizas de seguros de automóviles.
- Crédito Crediaportes: línea para hacer créditos con reciprocidad en Aportes sociales a tasas especiales.
- Crédito Cofirápido: Con un plazo menor a un año facilita recursos con un mínimo de requisitos.
- Crédito Transitorio: a un plazo de máximo 3 meses y con pago proveniente de primas de servicios, cancelación de CDT y otras fuentes conocidas y establecidas.
- Crédito de Ahorradores: Se concede a los ahorradores que han hecho reciprocidad. No se les exige aportes, pero si reciprocidad en ahorros.

### OTROS SERVICIOS

- Giros entre agencias de los diferentes municipios.
- Pagos de nómina: se hace el pago de las nóminas a los empleados de empresas.
- Recaudos: Servicios Públicos de Empresas Públicas de Medellín, Recaudo de Impuesto predial algunos municipios, Emi, Coomeva, Eade, Edatel, Previsora Social Vivir, Servicios Excequiales Vida.

### 2.3.3. Cobertura Geográfica

COOFINEP tiene Agencias ubicadas en el Área Metropolitana del Valle de Aburrá en Bolívar, Alpujarra, Edificio Inteligente EPM, Envigado e Itagui; actualmente proyecta su experiencia empresarial a cuatro municipios antioqueños, a través de sus centros de servicio atiende las necesidades económicas y sociales de asociados y ahorradores en las agencias Yolombó, Caramanta, San Rafael e Ituango, con un positivo impacto en el desarrollo de los municipios aledaños.

Igualmente en el desarrollo, de su gestión, COOFINEP ha buscado identificar las necesidades del sector trabajador. Actualmente aplica un Cooperativismo para la empresa privada y el sector oficial, fomentando el desarrollo integral del individuo y haciendo de la organización crecimiento y progreso para el país. Así mismo COOFINEP impulsa entidades de integración Cooperativa con el ánimo de ampliar servicios para sus asociados y ahorradores.

### 2.3.4. Perfil de clientes

- Clientes con dependencia laboral: Por deducción de nómina o pago por ventanilla. Personas naturales con edad superior a los 18 años, vinculadas a la empresa con un tiempo mínimo de 3 meses y con un ingreso mínimo de un SMLV.
- Clientes independientes: Personas naturales o jurídicas propietarios de negocios con ingreso certificables y de actividades licitas con sede de operaciones en el valle de aburra o en los municipios donde se tiene presencia.

### 2.3.5. Matriz FODA

Se considera importante mostrar algunos de los aspectos resultantes de un ejercicio académico de la matriz Foda de la entidad que identifica algunas falencias internas a las cuales se les debe de buscar soluciones o plantear estrategias que conduzcan a un mejoramiento continuo de la entidad.

### FORTALEZAS:

- Amplia experiencia en el manejo de nóminas
- Reconocimiento y Vigilancia de la Superintendencia Bancaria
- Diversidad de Mercados Objetivos (servicios asequibles a todo tipo de personas)
- Indicadores Financieros Competitivos (Índice de Cartera Vencida 1.7%, Relación de Solvencia 32.85%, Activos Productivos 88.74%, Protección de Cartera 59.10%, Aportes Sociales / Activos 32.82%)

DEBILIDADES:

- Captaciones Costosas
- Falta de Planeación Estratégica
- Falencias en la tecnología de Redes
- Falta integralidad en las áreas.

OPORTUNIDADES:

- Amplio mercado objetivo
- Alianzas estratégicas en el sector cooperativo
- Mercados no atendidos por el sector cooperativo en otras regiones del país. (Ej. Bogota)
- Amplia gama de servicios financieros potenciales.

### AMENANZAS:

- Alta tecnología de la competencia
- Tamaño y capacidad financiera de la competencia
- Régimen laboral (Ej. tipos de contratos)
- Medidas Gubernamentales ( Ej. TLC, reformas estructurales)
- Penetración del Sector financiero tradicional en el nicho de mercado de las cooperativas.

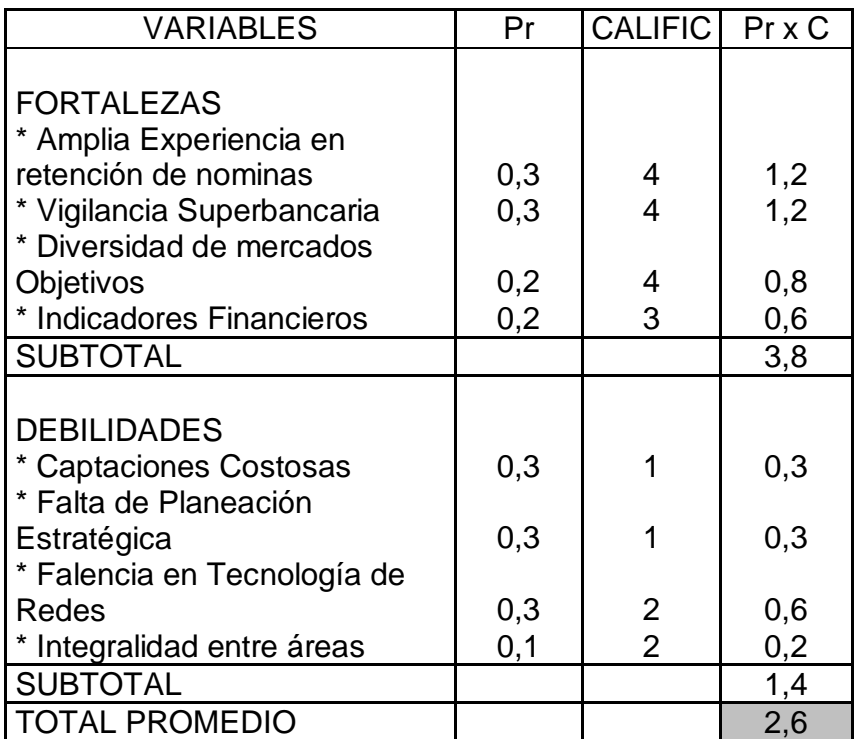

FIGURA 5. Matriz EFI y evaluación de factores internos

Conclusión: El resultado de la Evaluación de los Factores Internos de la figura 5, significa que Coofinep está un punto por encima del promedio, lo cual se tendrá en cuenta en el diseño de las estrategias, con el fin de poder llevar este resultado a una mejor calificación.

| <b>VARIABLES</b>          | Pr  | <b>CALIFICACION</b> | Pr x C |
|---------------------------|-----|---------------------|--------|
|                           |     |                     |        |
| <b>AMENAZAS</b>           |     |                     |        |
| * Alta tecnología de la   |     |                     |        |
| competencia               | 0,3 | 3                   | 0,9    |
| * Tamaño y Capacidad      |     |                     |        |
| Financiera                | 0,4 | 2                   | 0,8    |
| * Régimen Laboral         | 0,2 | 2                   | 0,4    |
| * Medidas Gubernamentales | 0,1 | 2                   | 0,2    |
| <b>SUBTOTAL</b>           |     |                     | 2,3    |
|                           |     |                     |        |
| <b>OPORTUNIDADES</b>      |     |                     |        |
| * Amplio Mercado Objetivo | 0,3 | 3                   | 0,9    |
| * Alianzas Estratégicas   | 0,3 | 2                   | 0,6    |
| * Mercados no Atendidos   | 0,2 | $\overline{2}$      | 0,4    |
| * Amplia Gama de Ss       |     |                     |        |
| Financieros Potenciales   | 0,2 |                     | 0,2    |
| <b>SUBTOTAL</b>           |     |                     | 2,1    |
| <b>TOTAL PROMEDIO</b>     |     |                     | 2,2    |

FIGURA 6. Matriz EFE y evaluación Factores Externos

Conclusión: El resultado de La Evaluación de los Factores Externos de la figura 6 significa que COOFINEP está tres puntos por debajo del promedio, lo que indica que se debe concentrar un mayor esfuerzo en los Factores Externos, tendientes a aminorar o eliminar las amenazas y aprovechar al máximo las oportunidades.

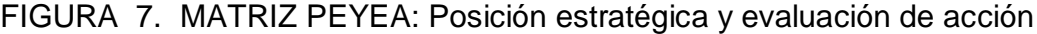

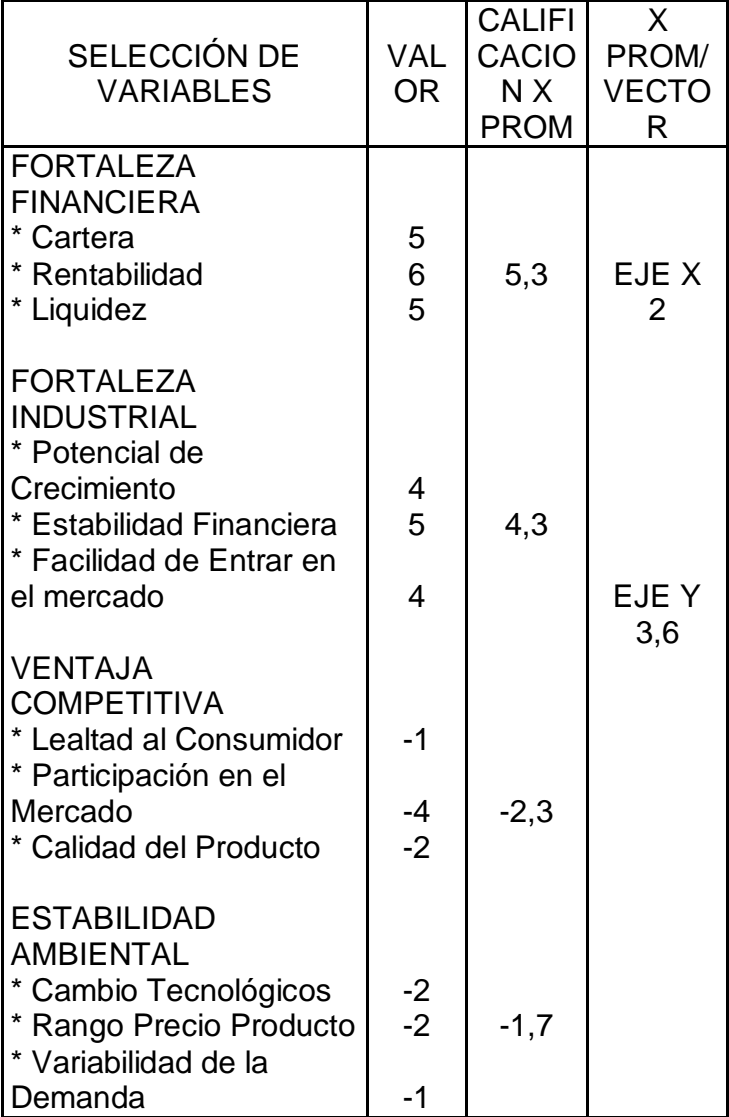

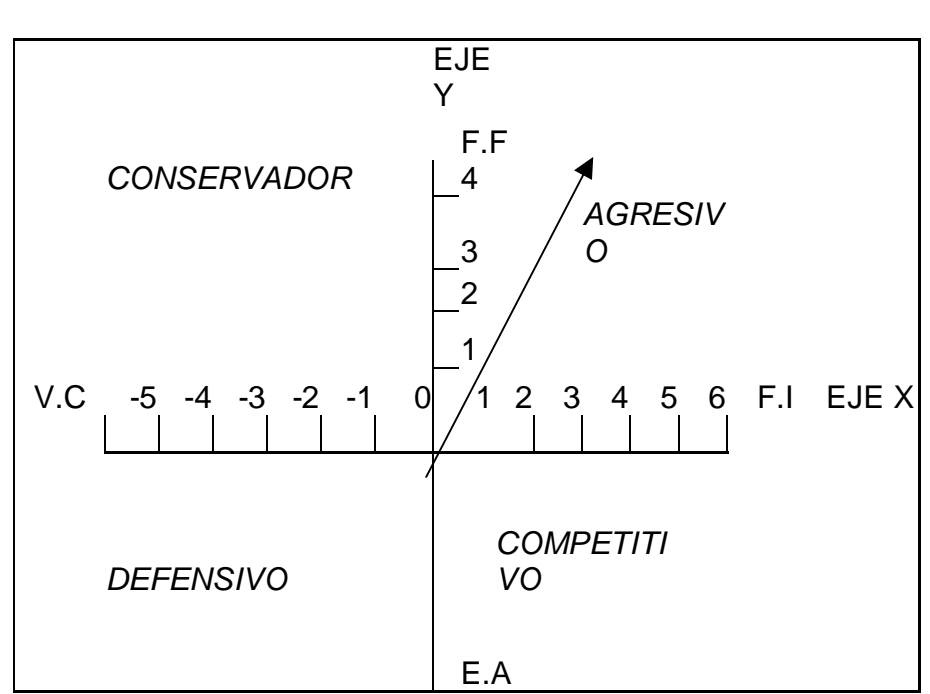

#### FIGURA 8. Matriz PEYEA

#### MATRIZ DOFA

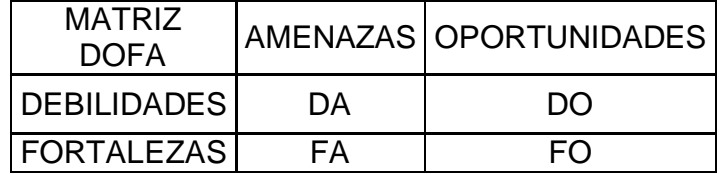

#### 2.3.6. ESTRATEGIAS

ESTRATEGIAS DA:

- Integrar la cooperativa a una red de servicios financieros, en calidad de socios y con alcance internacional a través de alianzas estratégicas e integración horizontal.
- Fortalecer la plataforma tecnológica a nivel interno, estableciendo comunicación permanente vía Internet incluidas transacciones, mínimo con el 80% de los asociados.
- Lograr una posición de marca a nivel regional que logre disminuir el impacto de las entidades financieras tradicionales. Alcanzando un nivel de recordación del 16.52% y crecer a un 20% anual, teniendo en cuenta que el nivel actual es de solo el 10%.
- Diseñar una estructura organizacional que estimule el desarrollo de un talento humano altamente motivado y participativo que facilite la integralidad entre las áreas, apoyando la profesionalización de cargos.
- Mantener una cultura de administración y control de riesgos financieros dentro de la planeación estratégica. Implementando un sistema que permita medir, monitorear, controlar y evaluar el riesgo crediticio, de liquidez y el operacional. De tal forma que estos riesgos no superen los niveles establecidos.
- Lograr un nivel de eficiencia que impacte sobre los costos de los productos para lograr un mayor margen en la operación financiera.
- Implementar un sistema de costos que permita determinar de una forma óptima los costos de operación e identificarlos hacia los productos que tiene definido la institución.

### ESTRATEGIAS DO:

- Consolidar acciones que redunden en niveles de comunicación efectivos y suficientes entre COOFINEP y sus asociados vistos estos como componente estratégico determinante en el desarrollo empresarial.
- Penetrar en los mercados objetivos, aumentando el nivel de producción de servicios financieros que permitan disminuir los costos de operación.

## ESTRATEGIAS FA:

- Ampliar la base de clientes por deducción de nomina, mediante el montaje de agencias en puntos estratégicos de sectores productivos del área metropolitana para ampliar el tamaño y capacidad financiera con empresas.
- Aprovechar el prestigio y confianza que ofrece a los clientes la vigilancia de la Superbancaria, como gancho publicitario para ampliar el tamaño financiero.
- Ampliar la cobertura a asociados particulares con el fin de mitigar los posibles efectos que traen consigo las medidas Gubernamentales Estructurales y Laborales.

### ESTRATEGIAS FO:

- Profundizar la cobertura de los servicios sociales para los asociados.
- Extender las operaciones de la entidad a las principales ciudades del país: Bogotá, Cali, Pereira y Manizales.
- Preservar un nivel de rentabilidad que aporte valor agregado a los asociados, mediante la revalorización de aportes con un nivel de rentabilidad mínimo del DTF
- Formar líderes Cooperativos que garanticen el desarrollo y permanencia en la organización.
- Desarrollo de los productos potenciales como giros al exterior, remesas y tarjeta de crédito
- Aprovechando la bondad de los indicadores financieros y a través de una campaña de publicidad agresiva utilizando los medios de comunicación masivos especialmente la Televisión, apropiarse y penetrar en el mercado objetivo.

### 2.3.7. MATRIZ DE LA GRAN ESTRATEGIA

Teniendo en cuenta los resultados obtenidos: COOFINEP se ubica en el cuadrante I PERFIL AGRESIVO y después de analizar las estrategias DA, DO, FA y FO. La gran estrategia a seguir es:

- Desarrollo de mercados
- Penetración en el mercado
- Desarrollo de productos
- Integración hacia adelante
- Integración hacia atrás
- Integración horizontal
## 3. CENTROS DE RESPONSABILIDAD

En el proceso de evaluación previa al montaje de un sistema de Costos ABC se supone la existencia de un sistema de costeo que identifique por cada área y agencia de la entidad tanto los gastos y erogaciones como los ingresos. En COOFINEP aún no se ha implementado un costeo que permita conocer por áreas y agencias las erogaciones de cada una, impidiendo por lo tanto la toma de decisiones y un seguimiento periódico para buscar el mejoramiento continuo. Es importante destacar que en Dirección General se acumulan muchos gastos y erogaciones que en algunos casos es difícil identificar con una agencia o con un área específica.

Como se entiende la importancia de hacer el reconocimiento de estas áreas, se ha definido que como paso previo a la evaluación con ABC se efectuarán las distribuciones de los valores de Dirección General tomando para cada cuenta un conductor de costos que sea adecuado y que permita llevar esos gastos no identificados por cada área y agencia.

## 3.1. IDENTIFICACIÓN

Para COOFINEP se han definido varios centros de responsabilidad teniendo en cuenta los procesos realizados. Se asimila al organigrama funcional. Actualmente está distribuido de la siguiente forma:

- Consejo de administración y comités: No se tiene como centro de responsabilidad a pesar de que son el máximo estamento de la entidad, nombrados por la asamblea general. Sus reuniones son mensuales y los gastos y costos que generan son mínimos por lo tanto no justifica generarlo como tal. En forma anual se realiza la asamblea general de delegados que genera algunos costos pero por no ser habitual no se toma en cuenta.
- Gerencia general y asistente: El gerente general cumple las funciones de representante legal, reuniones internas y externas, atención a los diferentes comités y al consejo de administración. Cuenta con una asistente que le brinda apoyo.
- Gerencia Financiera: Tiene a su cargo las áreas de tesorería, contabilidad, crédito, cartera y operaciones. Su función principal es coordinar todas las actividades relacionadas con las captaciones, colocaciones y manejo de los

recursos financieros de la entidad, además de coordinar diferentes comités y supervisar el cumplimiento de políticas.

- Gerencia Administrativa: Está a su cargo el direccionamiento de los recursos físicos con que cuenta la institución, sirve de secretario al consejo de administración y participa en las reuniones, es el suplemente del representante legal. Se encarga del manejo de los empleados, permisos, cumplimiento de normas legales.
- Gerencia Comercial: coordina la labor de las agencias para que se cumpla el presupuesto y las metas de colocación, captación y atención a los asociados.
- Crédito y cartera: Genera todos los procesos para realizar el estudio, verificación, aprobación de créditos de toda la entidad. También se encarga de la gestión de distribución de los recaudos de las empresas, la gestión con los morosos y el cobro pre-jurídico y jurídico de las obligaciones.
- Sistemas: Hace el mantenimiento de las aplicaciones para la atención al público y para la operación de la entidad. Generan las mejoras en los programas para los nuevos requerimientos y se encargan de hacer el mantenimiento a los medios de comunicación entre agencias y dirección general.
- Área Técnica y de Riesgos: Tiene el encargo de velar por el análisis de riesgos que tiene la entidad, elaboración y revisión de flujogramas, organización y métodos y la elaboración de los manuales y requerimientos de la institución al igual que todo lo relacionado con el SARC<sup>3</sup> que se tiene para el cumplimiento de normas legales para los créditos.
- Organismos de Control: Control interno depende de la gerencia general y se encarga de controlar la operación del negocio se haga conforme a los lineamientos de la gerencia y con el cumplimiento de las normas legales; es además el oficial de cumplimiento ante la superintendencia bancaria para lo relacionado con el SIPLA. <sup>10</sup>La revisoría fiscal cumple funciones de verificar el cumplimiento de todas las normas internas y legales que rigen las actividades de la institución; este órgano rinde informes al Consejo de Administración y a la Asamblea General de Asociados.
- Contabilidad: Su función es verificar las contabilizaciones, hace imputaciones contables y generar los informes y estados financieros que requiere tanto la administración como los diferentes usuarios incluyendo a los entes de control.
- Tesorería: Su función principal es la de coordinar y orientar el buen uso y aprovechamiento de los recursos económicos que tiene la institución. Además cumple con los requisitos de ley en lo que se refiere a encajes, flujos de caja, informes periódicos a Superintendencia Bancaria.

## 3.2. BASES DE DISTRIBUCIÓN POR CENTROS DE RESPONSABILIDAD

Para la entidad es muy importante conocer el costo que se da por cada una de las áreas funcionales y de esta forma poder establecer criterios de evaluación de costos, incrementos, indicadores individuales y otros criterios que ayudan a un mejor control y gestión. Es por eso que se ha definido que se tomarán las áreas funcionales y se procurará llevar a estas el valor de los gastos y costos asociados antes de entrar a prorratear de acuerdo a las actividades y con metodología ABC.

Se trata de establecer cuál es el criterio más indicado para distribuir un determinado valor (gasto o ingreso) entre las agencias o los centros de responsabilidad. Una vez establecido el criterio o "Conductor de Costo" se utiliza la proporción obtenida para llevar el valor por cada uno. Supongamos como ejemplo el valor del rubro de gastos de personal que se va a distribuir; en este caso se tomarán los empleados que están en cada área para hacer la distribución en forma proporcional. De igual manera con otras cuentas contables se buscaría el "Conductor de Costo" mas adecuado y se sigue la misma metodología.

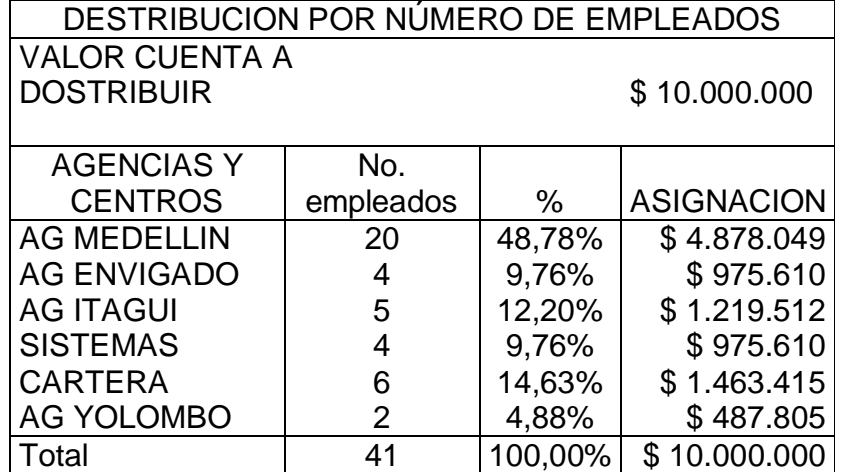

Tabla 5: Ejemplo de distribución en centros de responsabilidad

En el mismo caso supongamos que la distribución se hiciera tomando como base el número de asociados que se tengan por centro de responsabilidad, esta asignación sería de la siguiente forma:

Tabla 6: Ejemplo de distribución en centros de responsabilidad.

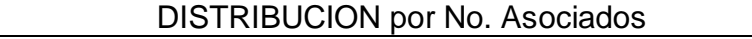

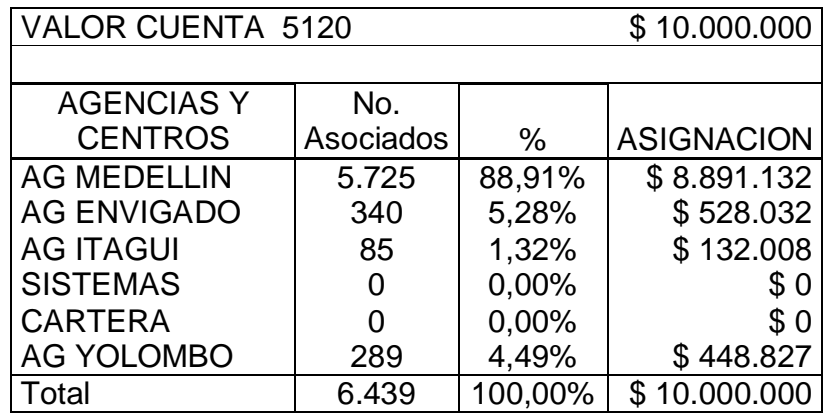

En este segundo ejemplo, a los centros de responsabilidad de dirección general no se les asignaría costo porque no tienen adscritos asociados, por no formar parte de su actividad directa.

Teniendo en cuenta esa metodología se han establecido los criterios más adecuados para la distribución de cada cuenta. (ver anexo B ).

## 3.3. METODOLOGÍA DE AJUSTE POR TASA MEDIA DE RENTABILIDAD PARA AGENCIAS

En la actualidad en la cooperativa los ingresos derivados de la colocación de la cartera se asignan en forma equitativa según la agencia que la haya colocado y lo mismo pasa con los costos de las agencias según realice la captación. Con la aplicación de esta metodología que aparentemente es equitativa se genera un problema adicional: aquellas agencias que por su ubicación geográfica o por su vocación económica únicamente captan recursos del público en su estado de resultados mostrará exclusivamente costos de captación según el tiempo de instrumento de captación y sus costos. De forma contraria, una agencia que coloque créditos en cantidad superior a las captaciones, en su estado de resultados reflejará principalmente ingresos por los créditos colocados, con un escaso valor en costo de captación; esta situación es inequitativa pues la agencia no hizo el esfuerzo de captar recursos del público y no le está reconociendo a las otras agencias el costo los ingresos que estos tendrían si tuviera que conseguirlo con una entidad financiera o captándolo del público.

#### 3.3.1. Situaciones que se presentan

Para resolver esta inequidad, que vista desde los extremos propuestos es poco clara, se deberá adoptar una metodología que asigne a cada agencia rentabilidad sobre recursos captados y le genere a las colocadoras ingresos razonables para pagar el costo de los recursos captados y poder de esa forma generar utilidades por la contribución que hace al cumplimiento de las metas institucionales.

• Agencia deficitaria en recursos: Las agencias captan a través de los diferentes instrumentos y esos recursos los colocan en la misma agencia. Sobre estos eventos se realiza la generación de ingresos por las colocaciones y los costos por las captaciones. En caso de que la oficina sea deficitaria en recursos para colocar solicitará a Tesorería los valores correspondientes y por estos pagará una tasa media previamente definida para el período, que se afectarán como costo de recursos.

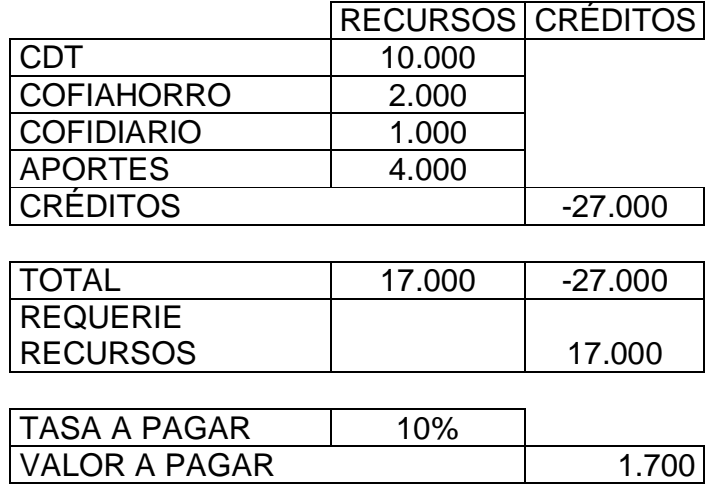

## Tabla 7. Ejemplo Agencia Deficitaria

• Agencia con Superávit de recursos: cuando por el contrario los recursos netos son sobrantes (excedentes) solicitará un préstamo a otras agencias a través de la tesorería y esta le reconocerá una tasa de interés por estos recursos a una tasa media previamente definida.

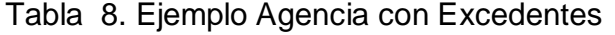

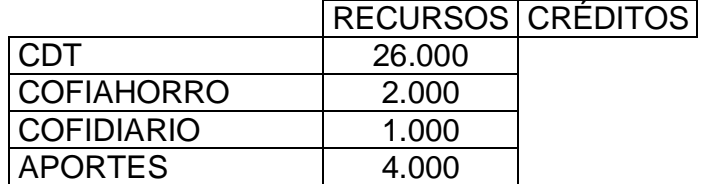

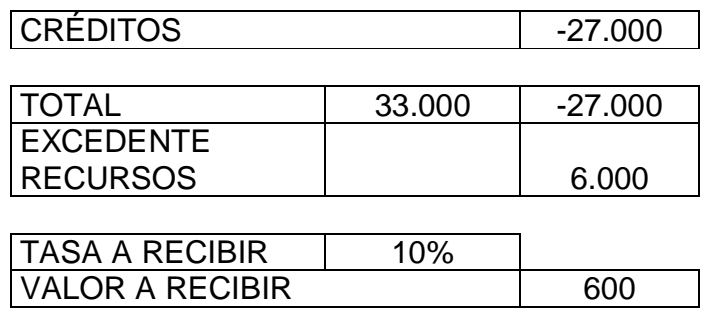

Se contempla dentro de los recursos a favor los Aportes sociales pues si bien no están generando un costo real, las agencias están disponiendo de ellos para los créditos y operación normal de la entidad. En teoría todos los recursos captados se trasladan a la Tesorería en la Dirección general y es la tesorería la que asigna los recursos a las agencias según lo requieran y en la cantidad que lo se tenga disponible; una vez agotados los recursos y en caso de que se acuda a préstamos externos, también es la tesorería la que asume esta función y paga los costos correspondientes. Surge pues, la necesidad de definir unas políticas por estas operaciones.

#### 3.3.2. Tasas a utilizar.

Las tasas de interés tanto de captación como de colocación se definirán a partir de una tasa base que puede ser el DTF vigente más o menos unos puntos de spreed. Estos puntos pueden elevarse o disminuirse dependiendo que se quiera estimular la colocación o captación por parte de las agencias, pues una buena gestión hará mejorar los indicadores de cada agencia.

Tasa promedio de captación: Con metodologías que serán definidas por el área de riesgo y la gerencia financiera, se estimará una tasa promedio para liquidar las captaciones excedentes de las agencias. Dentro de la propuesta de este trabajo se parte que la tasa asignada para pagar las captaciones en el mes correspondiente será la resultante del DTF final de mes anterior más 5% efectiva. Si la DTF está al final de un período en 7.30% la tasa promedio de captación será de 7.30% + 5%= 12.30%. Con esta tasa se liquidarán los saldos finales de las agencias y se cruzarán con la tesorería que asumirá este costo. En la medida que sea posible, lo ideal es que la liquidación se haga sobre saldos promedios diarios presentados durante todo el período ya que esto permitiría quitar distorsiones que puedan tener los saldos finales y llegar a términos equitativos. En el análisis será importante hacer un acertado cálculo de la tasa adecuada e ir depurando la metodología, pues esto podrá significar que una agencia sea o no rentable por una asignación errada.

Dentro de los productos a liquidar para las captaciones se tienen las cuentas de ahorro, el Cofibono, los CDT y CDAT. Adicionalmente se debe de considerar el liquidar rendimiento sobre los aportes sociales, pues en el esquema actual estos están apalancando la colocación de créditos y representan un alto porcentaje de los recursos disponibles para efectuar las operaciones de la entidad.

Tasa promedio de Colocación: De igual forma se definirán unas tasas promedios de colocación que reflejen ingresos justos para la agencia que hizo la colocación del crédito. En forma inicial y para la aplicación de la metodología ABC se ha determinado por la gerencia financiera que la tasa promedio de colocación será del DTF + 10%. En la medida que se depure el esquema de costeo se llegará a establecer mejores tasas que reflejen de forma equitativa la situación de la entidad.

## 3.3.3. Tratamiento contable de las tasas promedios.

Dentro del modelo de ABC se deberá de contemplar esta situación de forma tal que sea indiferente para la metodología tradicional de presentación de informes a Superbancaria y entes de control. Esto quiere decir que solo se utilizará esta metodología para control interno y no se reflejará en las cuentas de balance, pues podría generar malos entendidos con Superbancaria. Por tal motivo se utilizará un esquema en el cual se tomen del mismo archivo plano utilizado para el ejercicio, los saldos de los productos a fecha de corte y se les calculará las tasas definidas; estos valores se cruzarán contra la tesorería y de ahí en adelante Tesorería será una generadora de Valor agregado. Posteriormente se distribuirá entre las agencias para obtener el resultado por los productos.

## 3.3.4. La función de la tesorería como árbitro:

Por supuesto, al realizar la ponderación de captaciones y colocaciones como se explicó, resulta un valor a favor o en contra que se debe de asignar o atribuir a un área que resulta ser la tesorería que es la que finalmente está arbitrando los recursos y debe de generar una utilidad o pérdida en la gestión de los mismos, según sea el balance. Se constituye pues la tesorería en un centro generador de valor agregado pues en un determinado momento puede estar colocando excedentes importantes en títulos o inversiones que garanticen la eficiencia financiera de la institución mientras se pueda hacer la colocación en créditos que fundamentan la actividad a la cual se dedican. De igual forma sucede cuando se debe de acudir a endeudamientos externos que generen gastos adicionales para la institución.

Deberá tenerse en cuenta que adicionalmente la tesorería está realizando las inversiones necesarias para el cumplimiento de las normas legales de Encaje que tienen una baja rentabilidad teniendo en cuenta el plazo de colocación, la liquidez y la destinación de los papeles adquiridos que buscan un objetivo de reasignación de recursos a sectores menos favorecidos o al cumplimiento de funciones definidas como sociales al Estado.

## 3.4. ESTADO DE RESULTADOS POR CENTRO DE RESPONSABILIDAD:

Una vez se ha realizado la asignación por cada centro de responsabilidad según se indica en el anexo, se obtiene un estado de resultados completo por cada área u agencia. Un ejemplo de cómo quedaría el estado de resultados por agencia, se puede observar en el Anexo D

En términos generales y a modo de ejemplo, el Resumen del Estado de Resultados con corte al mes de Diciembre es como sigue:

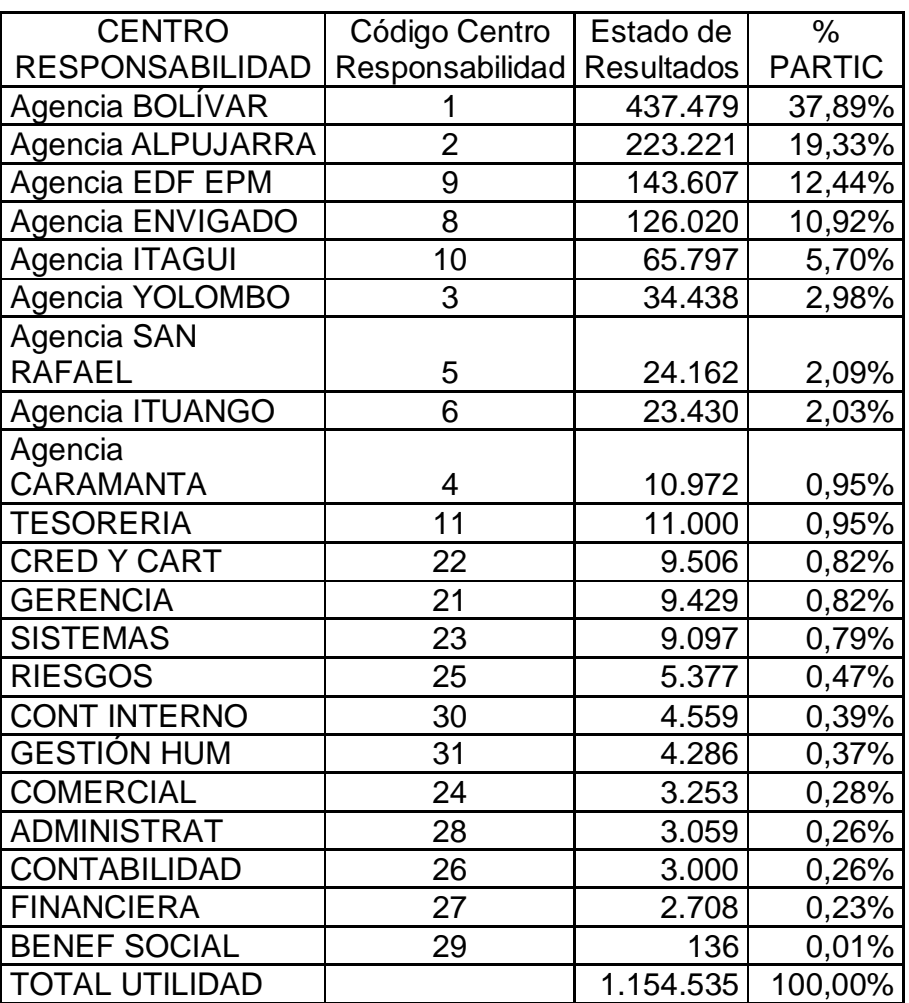

Tabla 9. Distribución en Centro de Responsabilidad.

El código de Centro de Responsabilidad es el usado para el ejercicio. En el caso de las Agencias, es el fijado para cada una de ellas y en los centros de Dirección general corresponde a unos asignados por efectos prácticos en el ejercicio de Excel.

Del resultado que se obtenga surgen comentarios para identificar los resultados. Se harán comparaciones por tamaño de agencia, se hará comparación de los meses anteriores contra el resultante, se evaluará el mejoramiento o

desmejoramiento y se buscará para cada uno los motivos bien sea positivos o negativos para mejorar.

En las áreas de dirección general es importante definir que son generadoras de Costos pero no están directamente ligadas a los procesos que generan ingresos, a excepción de Tesorería que se mantendrá como un generador de ingresos por el manejo de los excedentes de tesorería de toda la institución como ya se explicó.

## 4. COSTEO POR ACTIVIDADES EN COOFINEP

## 4.1. FLUJO DE PROCESOS

En los anexos números F a N se podrán observar los flujos de Vinculación de clientes, CDT y CDAT, Ahorros y Créditos que tiene vigentes COOFINEP Cooperativa Financiera.

## 4.2. ARBOL DE PRODUCTOS

El árbol de productos que se ha definido en forma preliminar para COOFINEP es el siguiente:

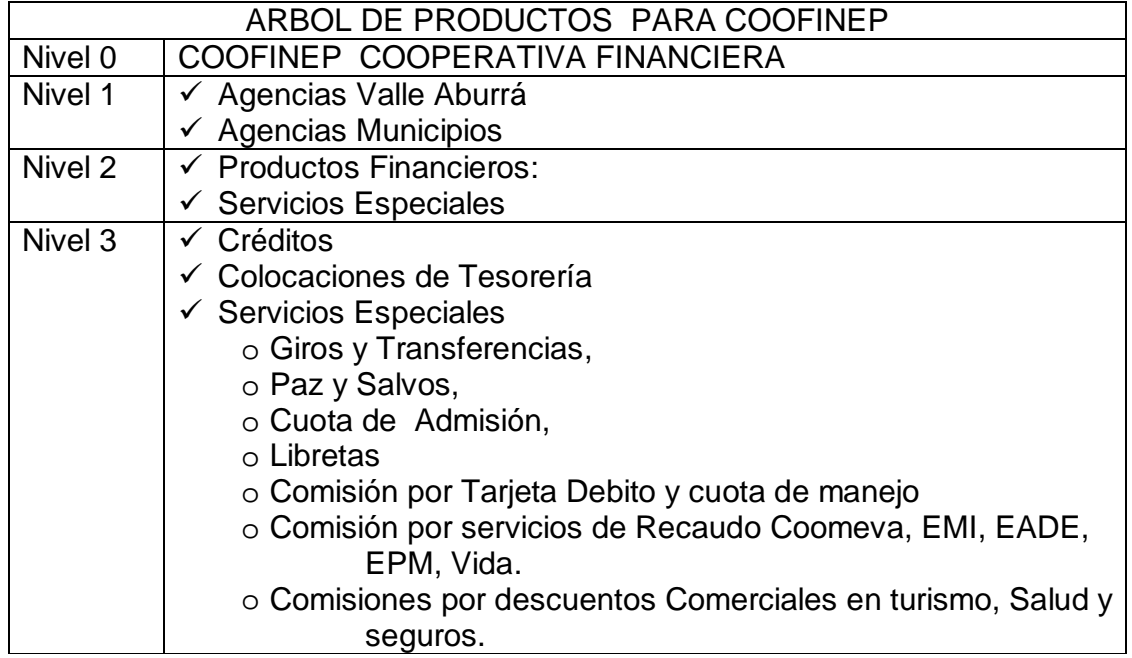

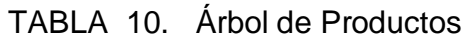

4.2.1. Definición de Agencias.

Como se dijo en el capítulo anterior, COOFINEP tiene distribuidos sus puntos de venta y atención al público en el área Metropolitana del Valle de Aburrá y en otros Municipios del departamento de Antioquia.

## FIGURA 9. Árbol de productos por ubicación

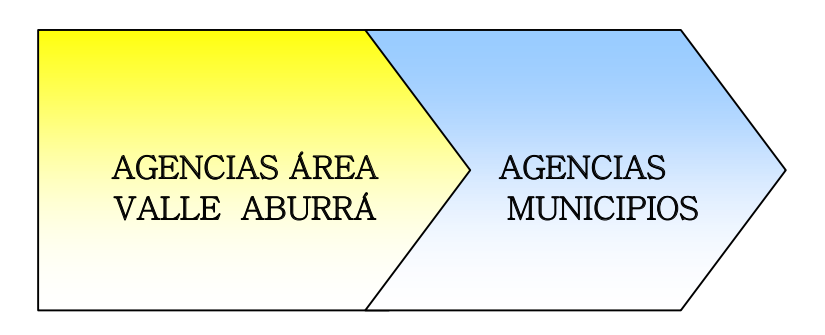

En el Valle del Aburrá se encuentran ubicadas las siguientes Agencias de Servicios:

- Agencia Bolívar: está ubicada en Bolívar con Ayacucho en el centro de Medellín. Es la agencia principal de la cooperativa. En este local se encuentra ubicada la Dirección general.
- Agencia Alpujarra: Ubicada en el área de influencia de Centro Administrativo Alpujarra.
- Agencia Envigado: Está a media cuadra del parque de Envigado.
- Agencia Itaguí: Ubicada en ese municipio en calle aledaña al parque principal.
- Agencia Edifico Inteligente EPM: Está en el sótano del edificio Inteligente de EPM y está destinado a servir a los empleados del ente autónomo.

Agencias en otros municipios del Departamento de Antioquia:

- Agencia Yolombó
- Agencia Caramanta
- Agencia San Rafael
- Agencia Ituango.

Para el ejercicio cada una de las agencias se considerará un negocio que debe de dar unos resultados y mostrar una evolución por si misma.

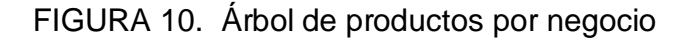

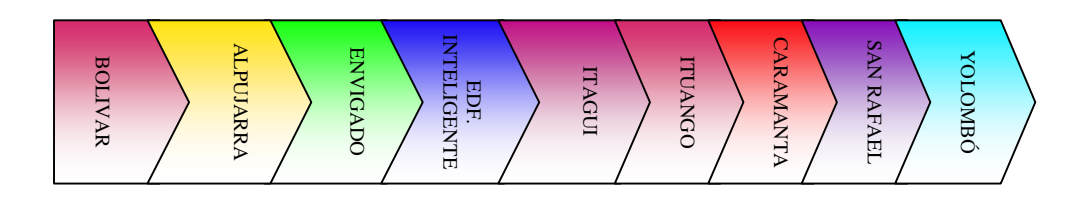

#### 4.2.2. Definición de Productos.

Como ya se dijo en el capítulo anterior, actualmente COOFINEP tiene descritos unos productos originados en el tipo de instrumento financiero utilizado.

Productos de Captación: Ahorros, CDT, Bono, CDAT.

Productos de Crédito: Ahí se contemplan los diferentes tipos de créditos que se ofrecen.

Productos especiales. Recaudos de diferentes entidades.

En el proceso de evaluación de estos productos que reconoce la institución, se ha determinado que no todos ellos son generadores de ingresos y por consiguiente no se podrían considerar como Producto en la metodología que se está evaluando. Una vez realizado el análisis de la situación actual se definen los productos de la siguiente forma:

- Créditos: Este producto está destinado a generar ingresos para la institución a través del cobro de intereses sobre los créditos. Representan un alto porcentaje de los activos. Como se podrá
- Tesorería: Se le considera como producto pues a través de esta área se hacen las gestiones de colocación en el mercado externo de los excedentes resultantes y es responsable de generar la mayor rentabilidad posible sin que esto implique un mayor riesgo.
- Productos especiales: Se consideran los recaudos de otras entidades, comisiones.

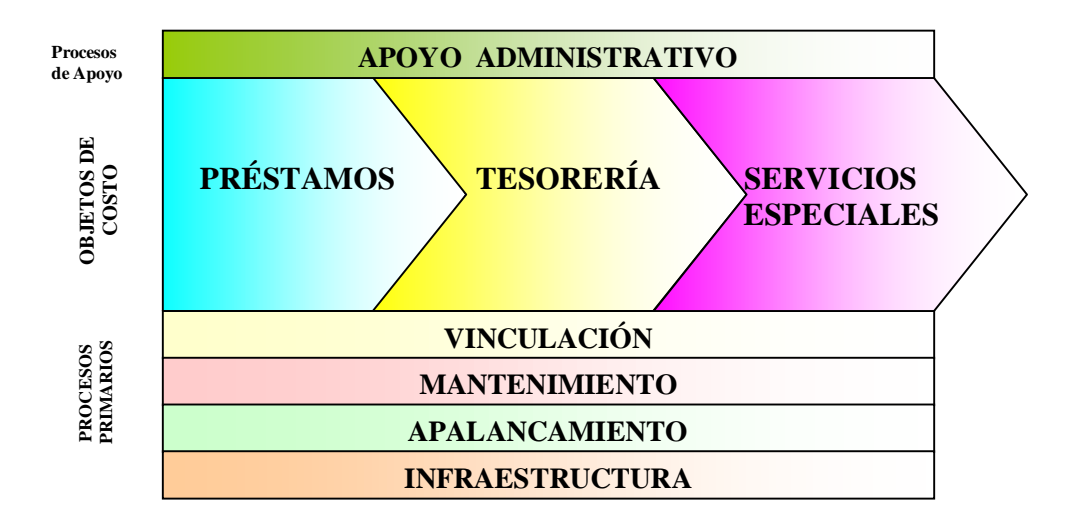

## FIGURA 11. CADENA DE VALOR COOFINEP COOPERATIVA FINANCIERA

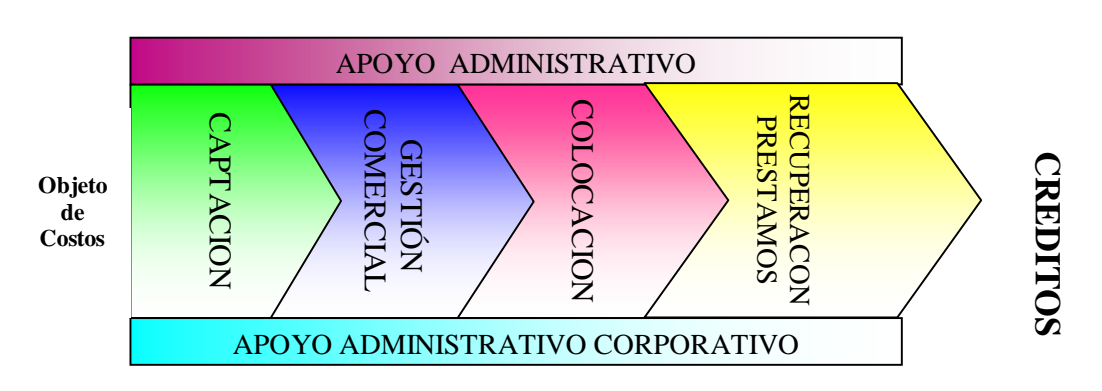

FIGURA 12: Cadena de Valor por producto: Créditos

FIGURA 13: Cadena de Valor por producto: Tesorería

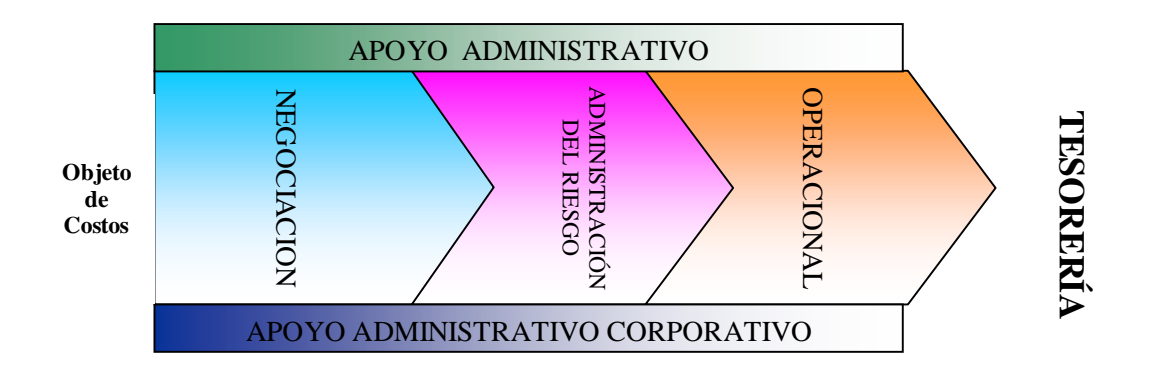

FIGURA 14: Cadena de Valor por producto: Servicios Especiales

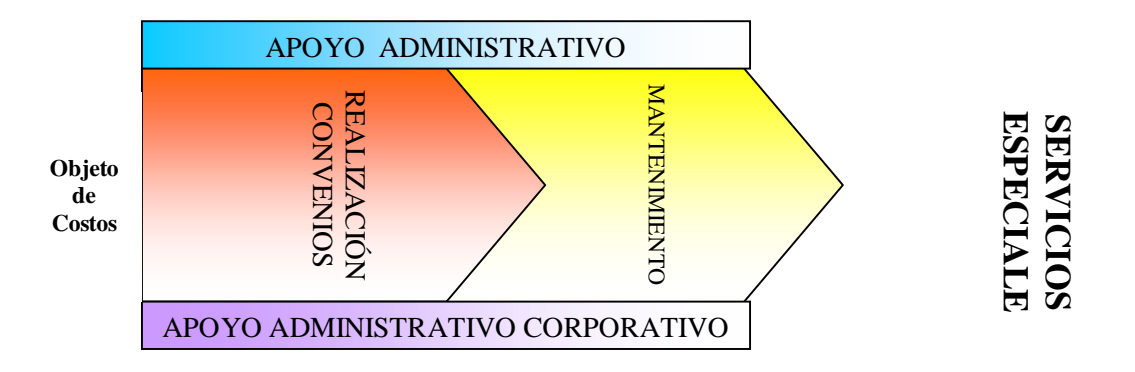

## 4.2.3. Definición de actividades

De común acuerdo con la Gerencia Financiera y Área Técnica y de Riesgos, se definieron unas actividades iniciales por parte del grupo de trabajo para dar vida al modelo, de acuerdo con la experiencia y conocimiento que se tiene en la institución.

Se pretende que una vez esté definido el modelo se constatará la planilla de actividades contra cada uno de los funcionarios y se procurará que se automatice en el aplicativo el asiento de las actividades frecuentes para estandarizar y hacer dinámico el proceso. Se considera que las actividades presentadas están adecuadas para el objetivo del trabajo.

Actividades para el producto crédito:

Proceso 1: CAPTACIÓN

- Gestionar Aportes
- Prospectar Clientes
- Hacer Afiliaciones y aperturas de cuentas de ahorros y CDTS.
- Realizar mantenimiento a las empresas vinculadas.
- Actualizar la Base de Datos
- Dar Cobertura a los Beneficios Sociales
- Programas de Capacitación.

## Proceso 2: GESTIÓN COMERCIAL

- Búsqueda en bases de datos y fuentes
- Enviar el portafolio empresarial
- Telemercadear y contactar citas
- Recepcionar documentación, analizar vinculación, realizar convenio y asignar código
- Dictar charlas de motivación

## Proceso 3: COLOCACIÓN

- Recepcionar los documentos de crédito
- Ingresar los datos del crédito al sistema
- Consultar (imprimir y anexar las centrales de riesgos)
- Verificar la información telefónicamente.
- Evaluar y conceptualizar por parte de analista (perfil)
- Presentar al Comité de Crédito las solicitudes
- Entregar a la agencia los créditos analizados por el Comité.
- Notificar al cliente la decisión y condiciones (generar Libranzas)
- Desembolsar el crédito

## Proceso 4: RECUPERACION DE CARTERA

- Recaudar pago cuota del crédito por caja
- Llamar a Deudores Morosos
- Enviar carta a Deudores morosos
- Verificar y gestionar las deducciones de nomina.
- Distribuir y sacar inconsistencias
- Llamar a las empresas para corregir inconsistencias

Actividades para Tesorería:

Proceso 5: NEGOCIACÓN

- Contactar los oferentes de los portafolios de Inversión
- Obtener y manejar la información de los diferentes portafolios de inversión
- Negociar: finiquitar productos.

Proceso 6: ADMINISTRACIÓN DE RIESGO

- Verificar el cumplimiento de políticas y limites
- Efectuar análisis de Riesgos
- Revisar y evaluar las metodologías de valoración de instrumentos financieros.
- Elaborar reportes sobre cumplimientos de políticas, limites y niveles de exposición a los diferentes riesgos

## Proceso 7: OPERACIONAL

- Registrar las operaciones
- Monitorear las inversiones
- Valorar de las inversiones
- Análisis y evaluaciones.

## Actividades para Servicios Especiales:

Proceso 8: REALIZACIÓN DE CONVENIOS

- Evaluar y firmar convenio (viabilidad Jurídico)
- Promocionar especiales
- Asesorar sobre el Uso y buen manejo
- Canalizar las solicitudes del Cliente
- Realizar Procesos Operativos

## Proceso 9: MANTENIMIENTO

- Recaudar y pagar al proveedor (reporte de archivos)
- Controlar políticas y procedimientos
- Negociar, Reestructurar y mejorar continuamente
- Capacitar al personal
- Evaluar el producto y Diseñar estrategias.

Actividades de apoyo administrativo del negocio:

- Asistir a reuniones: Se registran todas aquellas actividades en las cuales se asiste formalmente a reuniones en nombre de la empresa por parte del gerente, directores de Agencia.
- Gerenciar la entidad: En esta actividad se toman todas aquellas actividades que estén destinadas a la planeación, el seguimiento y análisis, evaluación de resultados del plan estratégico, políticas y estrategias que estén relacionadas con el negocio.
- Controlar presupuestos y costos. En esta actividad se hace control, seguimiento y evaluación a los presupuestos que se han definido para la entidad.
- Hacer mantenimiento al cliente: Se evalúan los reclamos de los clientes, observaciones de la Junta de Vigilancia, sugerencias recibidas en los buzones y observaciones del defensor del cliente y Superbancaria.
- Documentar políticas y procedimientos: En esta actividad se agruparán aquellas que estén destinadas al levantamiento y actualización de las políticas, procedimientos e instructivos que tengan relación con el negocio.
- Hacer informes: Se toman todas aquellas actividades que estén orientadas a la generación, administración, elaboración de informes que sean utilizados y que tengan relación con el negocio.

Actividades de apoyo administrativo corporativo:

- Registrar operaciones: Se toman aquellas actividades que estén orientadas al registro de las operaciones, incluyendo la elaboración de informes, balances.
- Controlar activos fijos: Se toman las actividades destinadas al mantenimiento de las propiedades y locales en los cuales funcionan las agencias y la dirección general. De igual manera lleva el registro, control de los muebles y enseres y arqueo físico de los equipos de cómputo que se utilizan. En el mismo sentido, también todo lo tendiente a las actividades de compra de insumos y útiles de uso común.
- Programas y sistemas de registro no comercial: Se incluyen las actividades de diseño, elaboración, puesta en funcionamiento de programas de

computador que contribuyan a al funcionamiento de la entidad pero que no estén orientados al negocio.

- Relaciones con entidades oficiales: Se toman todas aquellas actividades que estén orientados a suministrar información a las entidades de control tales como Superintendencia Bancaria y Fondo de Garantías de Entidades Cooperativa (Fogacoop). Estas actividades son indispensables para la operación del negocio pero no dan valor agregado al cliente.
- Hacer informes: Se toman todas aquellas actividades que estén orientadas a la generación, administración, elaboración de informes que no den valor agregado a los productos pero que sean indispensables.
- 4.2.4. Formulario de recolección de Actividades.

Para conocer el tipo de actividades y el tiempo que se dedican las personas a cada una de ellas, se diligenciará un formato en forma periódica (semanal, mensual, según se defina por COOFINEP) y de esta forma mantener actualizada la información de la institución. Este formato podrá tener más o menos información de acuerdo con los requerimientos y el avance que se tenga en la implementación. Es más, la idea es que sea a través del sistema que se alimenten estos dados para hacer más sencilla la labor.

El formato podría corresponder al siguiente modelo:

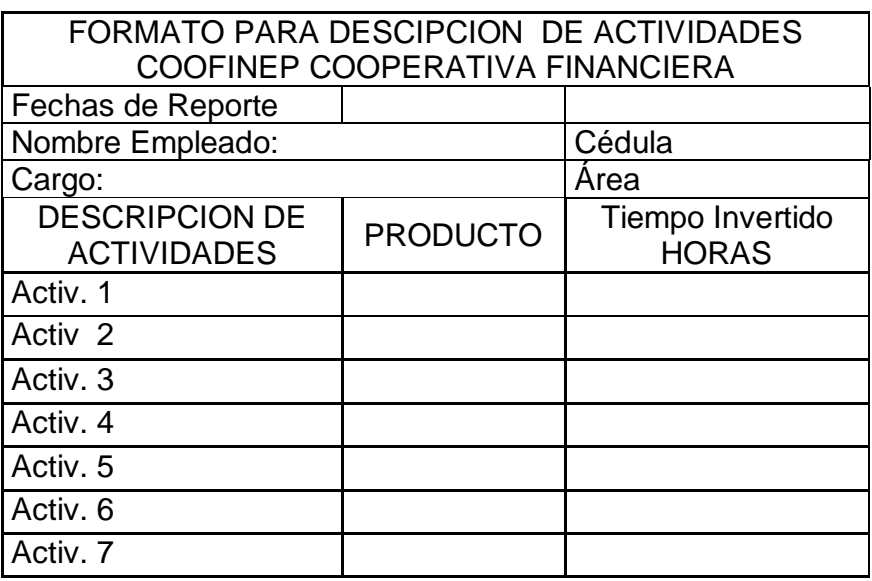

Tabla 11: Formato para asiento de Actividades

## 4.3. MODELO DE ASIGNACIÓN DE COSTOS E INGRESOS.

En términos generales se habla de distribuir indistintamente ingresos o costos, pues para ambos casos opera lo mismo y simplemente el resultado deberá tener el signo correspondiente a ingresos o gasto.

Se pretende en este aparte, determinar el costo de los productos que tiene la cooperativa y para esto se llevarán todos los recursos pagados a las actividades que se acaban de definir. En forma posterior se definen unas actividades que dan valor agregado al producto y con estas se hace una asignación a los productos.

Dentro del modelo propuesto en Excel se manejará en una sola fila todos los valores de una cuenta desde que se importa el valor del saldo o movimiento hasta que se distribuye en cada actividad, de forma tal que siempre sea posible hacerle seguimiento a un valor determinado y establecer si se encuentra "cuadrado" con el valor inicial.

## 4.3.1. Asignación de recursos a actividades

Para distribuir los valores en actividades es fundamental definir el conductor de costos que más se acomode al tipo de recurso. Para hacer la distribución se ha identificado tres tipos básicos de conductores que se utilizarán según el caso:

- Asignación por medio del FTE: Este conductor se utilizará cuando el recurso se asigna a todas las actividades y está fundamentado en el número de personas que realizan cada actividad. Para poderlo utilizar se establecerá el número de personas que realizan cada actividad.
- Porcentaje de la participación del FTE: Se calcula la participación que cada actividad tienen del total de actividades que consume.
- Asignación directa: Se aplicará este cuando el recurso corresponde a una actividad específica o en forma exclusiva a algunas de ellas.

Ejemplo de Conductores:

Asignación directa:

Tabla 12: Ejemplo conductores

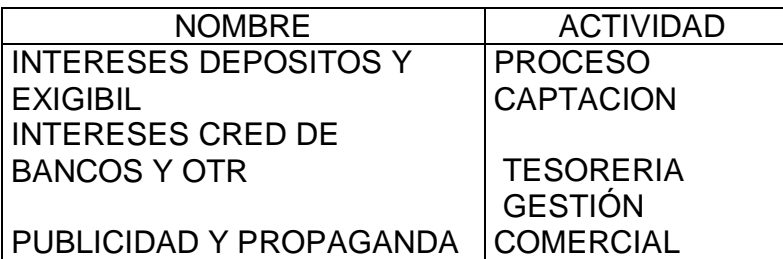

Asignación por FTE y Porcentaje de FTE.

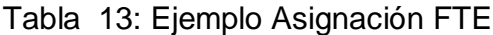

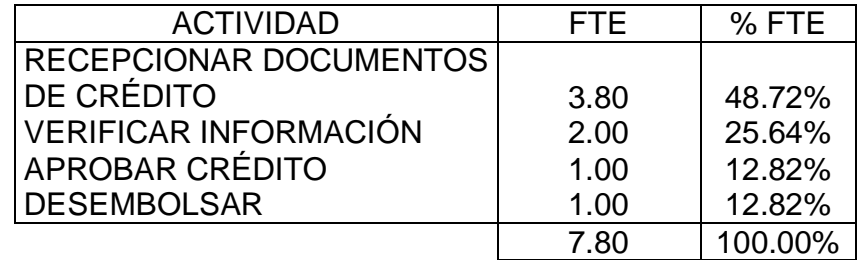

Es importante indicar que cuando se crea un Conductor de Costo, simultáneamente se busca cuál es la participación de ese frente el total de la variable utilizada como referencia. Siempre deberá de computarse el 100% del valor del referente para evitar traumatismos y descuadres. Estos porcentajes son los que finalmente se utilizan para hacer la asignación de los valores en las actividades.

Se ha realizado la consolidación de las planillas de actividades reportadas por todas las áreas para consolidar tanto la participación total como el número de personas que se requieren para cada actividad. Los datos iniciales están capturados en horas día, pero esto se convierte en unidades de tiempo que pueden ser personas o meses.

Las actividades se estiman por cada área y en cada área se revisan el número de funcionarios que laboran por tipo de cargos. Eso estaría dando el número de horas de cada grupo de personas o cargos dedicados a cada actividad. No obstante y teniendo en cuenta la diferencia que existe en asignación salarial entre un tipo de funcionario y otro, es posible que se observe alguna distorsión en los cálculos, motivo por el cual se optó por tomar como elemento clave para hacer los cálculos el salario por el número de personas y de horas que cada uno participa en cada actividad. Con esto se obtiene un Conductor de Costo ajustado a la realidad de cada área y agencia y se procede a distribuir cada concepto teniendo en cuenta el % obtenido.

En esta distribución deberá desaparecer la dirección general como tal y únicamente se asignan valores a áreas específicas y agencias que realizan negocios con clientes.

4.3.2. Resultados de la asignación de recursos a Actividades

Luego de realizar esta asignación, se obtiene un Estado de resultados por cada una de las actividades previamente definidas.

#### 4.3.3. Resultados para indicadores.

Con este resultado parcial se podrá iniciar el cálculo de los costos de cada actividad dividiendo el valor total de la actividad por el número de unidades que se tienen para realizar el cálculo.

Se presenta un ejemplo: Si se tiene que una actividad en total vale \$1.000.000 y que para realizar esta actividad se han invertido 200 horas, se tendrá que cada hora de esa actividad cuesta en total un promedio de \$5.000. Esto permite a la administración conocer si una actividad determinada es mejor mantenerla dentro de la institución o buscar un proveedor externo que tenga un precio menor y con mejor o igual calidad.<sup>11</sup> Se hace la observación que no es simplemente el costo el que indicará la conveniencia de esa asignación sino también lo estratégica que resulte la actividad, la infraestructura y posibilidad técnica que se tenga para tenderla y otros factores que se podrían mirar en forma detallada dependiendo del caso.

4.3.4. Distribución de áreas hacia las agencias de servicios.

Una vez se tienen las actividades por agencias y áreas, se hace la sumatoria de los valores que quedaron en las áreas diferentes a las agencias y se procede a realizar una nueva distribución entre las agencias de servicios, pues todo debe de quedar en cabeza de las agencias que son las generadoras de ingresos y que tienen a su cargo los productos.

4.3.5. Distribución de actividades a los productos

A continuación se presentan los productos que se han trabajado para COOFINEP en esta etapa.

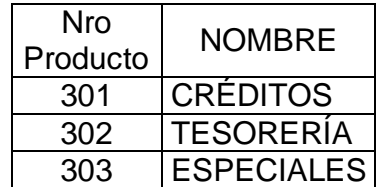

Tabla 14: Productos de COOFINEP

• CREDITOS: Como ya se describió en otro aparte en lo correspondiente a planeación estratégica, las líneas de crédito que tiene la entidad son las siguientes:

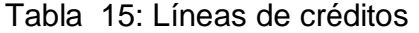

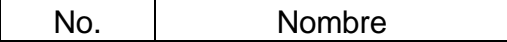

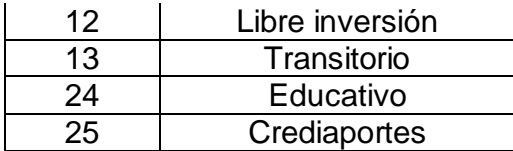

- ESPECIALES: Se refiere a algunos productos de terceros que forman parte del portafolio de la entidad para dar valor agregado y servir integralmente. Como ejemplo de esto están los convenios de recaudo de Servicios públicos en cada localidad, Salud prepagada con promotoras de Salud como Coomeva y Susalud, planes vacacionales, servicios odontológicos, Pre-excequiales con Vida y Vivir, etc.
- TESORERIA: Cuando se habla de tesorería se está haciendo alusión a las operaciones que se realizan por parte de Tesorería para optimizar el uso del recurso de la entidad en cuanto no esté colocado en cartera. Se trata de medir la eficiencia de esta área para llegar a optimizarla en sus resultados económicos.

Los Conductores de Costos utilizados para llevar las actividades a los productos deben de identificar en forma clara la orientación de forma tal que una vez aplicado se distribuya en forma equitativa que no deje lugar a dudas y lo oriente según la causalidad y la definición del mismo. Para el ejercicio se definieron los siguientes:

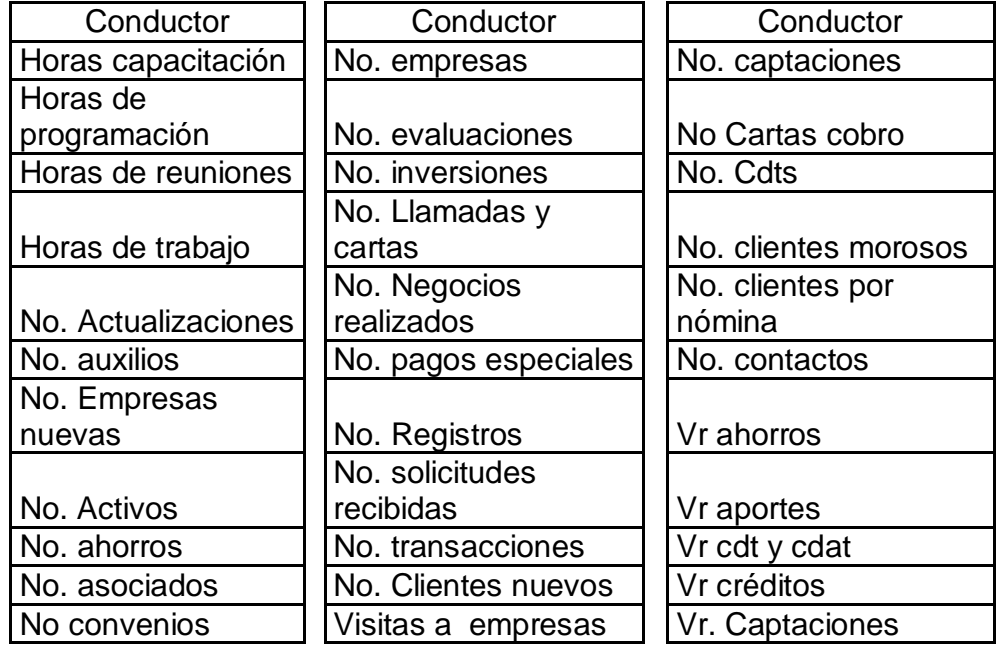

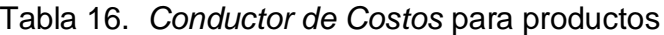

4.3.6. Estado de Resultados por productos

Aplicados los Conductores de Costos anteriores a las actividades, se obtiene un balance por cada uno de los productos y detallado por cada actividad. Este resultado dará idea de cómo queda distribuido el valor de ingresos y egresos y el valor neto a cada uno de los productos.

## 4.4. PARTIDAS DE AJUSTE

En el desarrollo del modelo y una vez se tomen todas las cuentas contables, es muy posible que resulten partidas que no tengan el tratamiento que se ha descrito para la generalidad de ellas o que por su naturaleza no es práctico efectuar todo el proceso de repartición. Algunos ejemplos de estas partidas podrían ser la Recuperación de Provisiones, Ingresos no operacionales, la corrección Monetaria derivada de los ajustes integrales de inflación, algunos impuestos, algunas depreciaciones. Con estas partidas se deberá de asumir una posición en el sentido de hacer una distribución como en los otros casos o modificar el proceso de presentación final para dejarlos por fuera de consideración. Será el valor de estos los que ayudarán en la toma de decisión al implementar el modelo en forma definitiva. Para el ejercicio que se adelanta no se están tomando todas las cuentas, motivo por el cual este aspecto no representa gran traumatismo.

## 4.5. ESTADO DE RESULTADOS POR PRODUCTO

Cuando se termina de elaborar el costeo por actividades, se prepara un estado con el resultado operacional que tiene cada producto tanto por el lado de los ingresos como los costos. En ese sentido se hará la presentación con una información similar a la que aparece en el anexo E. Además se podrá elaborar detallando los ingresos y los egresos, pero por limitación de espacio, en el anexo citado se presenta el valor neto.

En este ejemplo se tiene que el estado de resultados total arrojó un valor de \$172.955,3 y se distribuyó entre actividades de cada uno de los productos y detallando los diferentes procesos.

## 4.6. ANÁLISIS DE RESULTADOS

Una vez terminado todo el proceso se deberán de efectuar análisis de resultados derivados de la información que se cargue. Para el caso que ocupa no se hace el detalle porque se trabajó una parte de la información del balance y por consiguiente los resultados no serían suficientes para proceder a dar una explicación razonable.

Cuando se esté implementando el modelo se espera información que, entre otras cosas, especifique lo siguiente:

- Reporte de actividades con los porcentajes por cada agencia y centro de responsabilidad.
- Identificación de número de personas que laboran en cada área, sumado el tiempo reportado. En este caso se deberá de analizar por cada área para ver la razonabilidad de los resultados.
- Identificación del número de horas (personas) que trabajan para cada producto.
- Evaluar las actividades que generan valor y cuáles no lo están generando, su conveniencia de continuar o si es posible optimizarlo.
- Se hará el costeo por cada actividad desarrollada por la entidad. Como ya se dijo anteriormente, se analizará el valor del costo interno y las alternativas que tenga el mercado, para lo cual se deberá de estar consultando en forma permanente los costos por unidad con los que trabajan los potenciales proveedores. Algunos de los aspectos por evaluar podrían ser, entre otros: <sup>12</sup>
	- o Número de créditos otorgados durante el año
	- o Número de CDT emitidos en un año
	- o Contribución neta anual de créditos
	- o Contribución neta anual de CDT
	- o Contribución neta por un crédito
	- o Contribución neta por un CDT

## 4.7. INFORMES RESULTANTES DEL PROCESO

El esquema a definir en el modelo que se implemente deberá de aspirar a que se de respuesta para cada una de las inquietudes planteadas y se espera que se puedan generar informes que presenten de forma clara esas informaciones a cada uno de los temas tratados.

Uno de los grandes retos que tiene la implementación en la entidad, será la claridad en los informes para que estos permitan a todos los usuarios una información que ayude en la toma de las decisiones, no importando cuál sea el nivel. De un buen sistema de informes depende en gran parte el éxito que pueda alcanzar la implementación de un sistema de Costeo ABC en COOFINEP, pues de lo contrario podría convertirse en un procedimiento más que esté en manos de contabilidad o de algún funcionario para hacer justificaciones eventuales de una u otra situación frente a las instancias internas o externas; pero lejos de esto, el objetivo primordial debe ser convertir la herramienta de ABC en una palanca para jalonar el desarrollo institucional.

## 4.8. DISEÑO Y OPERACIÓN DEL PROTOTIPO EN EXCEL

Dentro del diseño del archivo en Excel se pueden observar algunos aspectos que resultan útiles para interpretarlo, entenderlo y utilizarlo.

El modelo en Excel que se ha desarrollado para este trabajo, busca presentar de una forma simple todos los pasos que se deben de seguir para obtener los resultados que ofrezca un modelo de Costos ABC.

Restricción: Se ha trabajado sobre una base de pocos registros y cuentas a fin de poder identificar el origen y fin de cada transacción, efectos de las modificaciones y resultados obtenidos. En la medida que se vea viable, se ampliará para que tenga la capacidad de manejar todos los registros que la Cooperativa tiene dentro de su giro normal.

A lo anteriormente expuesto se suma el tamaño del archivo que en la medida de que se trate de más registros el tamaño del archivo será mayor y la capacidad de procesamiento será de más tiempo y de mayor capacitación lo que de por si restringe el análisis y la posibilidad de generar explicaciones razonables a los diferentes usurarios.

## CONCLUSIONES

- Analizando los egresos de la cooperativa un alto porcentaje de estos se explican por conceptos que son ajenos a las agencias de la entidad y por consiguiente esto valida la necesidad que se tiene de aplicar metodologías que permitan identificarlos de manera clara.
- El hecho de que en COOFINEP no se tenga una metodología de costos que permita identificar los gastos (e ingresos) en cada uno de los productos, justifica evaluar la metodología ABC para hacer un acercamiento y establecer estándares y datos más exactos para cada una de las actividades que se realizan y de esta forma conocer cuándo esta está en el costo fijo y cuán es más conveniente contratarla.
- Se ha visualizado que con fórmulas y modelos en Excel se logran resultados muy acertados sin requerir modificaciones en los sistemas y aplicativos de información. Además, el estar en programas adicionales hace que sea muy versátil cualquier modificación que se realice y los resultados se evidencian de inmediato.
- El hecho de que muchas entidades financieras tengan modelos que les permiten establecer sus costos reales totales, por producto, por agencia, obliga a COOFINEP a buscar modelos que le permitan competir en iguales condiciones, para la asignación de unos precios adecuados para sus productos o una rentabilidad que sea adecuada. Las metodologías modernas así lo exigen y se considera que este es un primer paso muy oportuno.

## RECOMENDACIONES

- Se recomienda a COOFINEP que se implemente un modelo de Costos ABC con la metodología propuesta y en una base de Excel para que se puedan identificar los costos e ingresos con cada una de las actividades y con cada uno de los productos.
- Se deberá de hacer la evaluación completa de las actividades, Conductor de Costos y demás aspectos tratados en este trabajo, para que corresponda a una visión compartida de todos los involucrados.
- Simultáneamente al inicio de la implementación del modelo de Costos ABC, se recomienda que se evalué con los directores de Agencia y de área, los conceptos contenidos en este trabajo para evolucionar en forma rápida para llegar a un mejor resultado.
- Para todos los elementos de distribución se deberá de evaluar que corresponda al mejor criterio. Las inexactitudes en este aspecto podrán hacer variar en forma significativa los resultados.
- Se recomienda a COOFINEP hacer una base histórica a partir del mes de diciembre de 2003, como mínimo, en la cual se hagan simulaciones de los balances de esos meses bajo la misma metodología. Esta información permitirá evaluar y crear estándares que sirvan a la cooperativa en un corto plazo para la toma de decisiones y no solo como información aislada.
- Una vez se socialice la metodología de Costeo ABC y se entiendan sus utilidades, se inicien las acciones necesarias para que en el aplicativo de COOFINEP se comiencen a realizar las implementaciones que sean pertinentes de forma tal que en un mediano plazo este integrado en el aplicativo.
- En caso de que se decida la implementación de esta metodología, se hace recomendación especial de que exista un gran compromiso por parte de la dirección de la cooperativa para que se realice en un corto tiempo y para ello se destinen los suficientes recursos, de forma que se evidencien los resultados en un corto plazo.
- Es muy importante realizar el análisis de las actividades que generan valor agregado y cuáles no. Además, la definición acertada de los productos será fundamental en todos los sentidos para garantizar un buen resultado.
- Teniendo en cuenta que de esta metodología surge mucha información útil para la administración, es importante que se evalúe con cada una de las instancias de la administración y con lo usuarios el tipo de información que se requiere para hacer una proyección adecuada del esquema que se esté implementando.
- En vista de que el conocimiento que tiene el asesor temático de la institución no es muy profundo por las limitaciones propias de este tipo de trabajo y dado que es un modelo conceptual, se recomienda a COOFINEP que en el caso de querer incorporar esta metodología a sus procesos se realice una asesoría adicional con expertos en el tema para aproximar aún más el conocimiento a las realidades institucionales y lograr que las soluciones sean las más adecuadas, completas y permanentes.

## BIBLIOGRAFÍA

BRIMSON, James A. Contabilidad por Actividades. Mexico D. F. Alfaomega Grupo Editor. 1997. 256 p.

INSTITUTO COLOMBIANO DE NORMAS TÉCNICAS, Normas Técnicas 2004- 2005. Bogotá D.C.: ICONTEC, 2004. 26 p.

TORO GONZÁLEZ, Flor Stella. Definición metodológica para la implementación de un sistema de costeo ABC en Comercia S.A. Medellín. 1998, 148 p. Trabajo de Grado para optar a título de Especialista en Finanzas, Preparación y Evaluación de Proyectos. Universidad de Antioquia. Facultad de Ingeniería.

WINER, Jerry. Costeo Basado en Actividades para instituciones financieras.

Notas de clase Especialización en Gestión financiera Empresarial cohorte 17. Costos ABC y Gerencia Integral. Autor Jhon Byron Arango. 303 acetatos. Año 2004 segundo semestre.

#### Sitios de Internet consultados:

Costeo por actividades (ABC). Herramienta útil para Gerenciar. www.icesi.edu.co/.../publicaciones/contenidos/92/cfcuevas-gchavez-jcastilloncaicedo-wsolarte-costeo\_abc.pdf EST-GEREN-N 83 .

El costeo ABC: base para el control de los inventarios www.gestiopolis.com/canales/ financiera/articulos/20/abcinventario.htm - 30k

El sistema se costeo ABC: explicación clara del fundamento y los componentes del sistema de costos basado en las actividades (Activity based costing). www.gestiopolis.com/recursos/ documentos/fulldocs/fin/abcmarvin.htm

ABC: El sistema de costos basado en las actividades. www.gestiopolis.com/recursos2/ documentos/fulldocs/fin/abcyusme.htm

Cálculo del costo utilizando el modelo ABC - Monografias.com Robin Cooper, The Rise of Activity Based Costing. What is an Activity www.monografias.com/trabajos12/calco/calco.shtml - 82k - 24 Mar 200

The case of activity based costing implementation at general motors, 1986-1993.

of activity based costing teams: www.ucla.edu.ve/dac/compendium/ Revista11/03-Caldera-2.pdf

Antecedentes, ventajas y limitaciones del costeo por actividades. www.gestiopolis.com/recursos/documentos/fulldocs/fin1/ costeactivnorge.htm

Dejando las cosas claras con ABC. www.piensalo.com www.piensalo.com/documentos.php?id\_documentos=10 rnandez240@hotmail.com andez240@hotmail.com

Tutorial: costeo por actividades (ABC). herramienta útil para gerenciar. www.mundotutoriales.com/tutorial\_costeo\_por\_actividades\_abc\_herramienta\_util para gerenciar-mdtutorial883... - 3

CONTABILIDAD DEL TRUPUT Y COSTEO POR ACTIVIDADES: LOS FACTORES BASICOS DETRÁS DE CADA METODOLOGIA Por: Thomas Corbett Traducción Libre: Jorge Luis Maestre Bennedetti. www.piensalo.com/ documentos.php?id\_documentos=12

COMO IMPLEMENTAR EXITOSAMENTE UN SISTEMA DE COSTOS ABC. C. P. Miguel Ángel García Hildobro. Gerente Consultoría en Administración de Costos de PricewaterhouseCoopers en Mexico. www.eie.fceia.unr.edu.ar/.../ Costeo basado en actividades implantacion.pdf

#### ANEXOS

#### ANEXO A: Mapa Conceptual ABC COOFINEP

#### **ESTADO RESULTADOS** -**AGENCIAS -Dirección General ESTADO DE RESULTADOS** -**AGENCIAS -Áreas DG ESTADO DE RESULTADOS POR ACTIVIDADES CONDUCTOR DE COSTOS PARA LLEVAR A LAS AREAS SALARIO POR CARGO ACTIVIDADES POR FUNCIONARIO (# horas) CONDUCTOR DE COSTOS PARA PRODUCTOS ESTADO DE RESULTADOS POR PRODUCTOS FUNCIONARIO POR AREA INFORMES: \*COSTO POR ACTIVIDAD \*HORAS POR MES \*UTILIDAD POR PRODUCTO \*RESULTADOS POR AREA \*INDICADORES CONDUCTOR DE COSTOS PARA LLEVAR D.G. A LAS AGENCIAS ESTADO DE RESULTADOS POR AGENCIAS Y ACTIVIDADES** PROYECTO DE COSTOS A B C PARA COOFINEP COOPERATIVA FINANCIERA FLUJOGRAMA DE ACTIVIDADES **VERSION B1.2 30 DE MAYO 2005 ABC COOFINEP**

Trabajo de Grado Especialización Gestión Financiera Empresarial Universidad de Medellín - 2005 MODELO CONCEPTUAL DEL SISTEMA DE COSTOS ABC PARA COOFINEP COPERATIVA FINANCIERA Autores: Adriana García G., Luz Patricia Rodríguez R., Libardo Velásquez P.

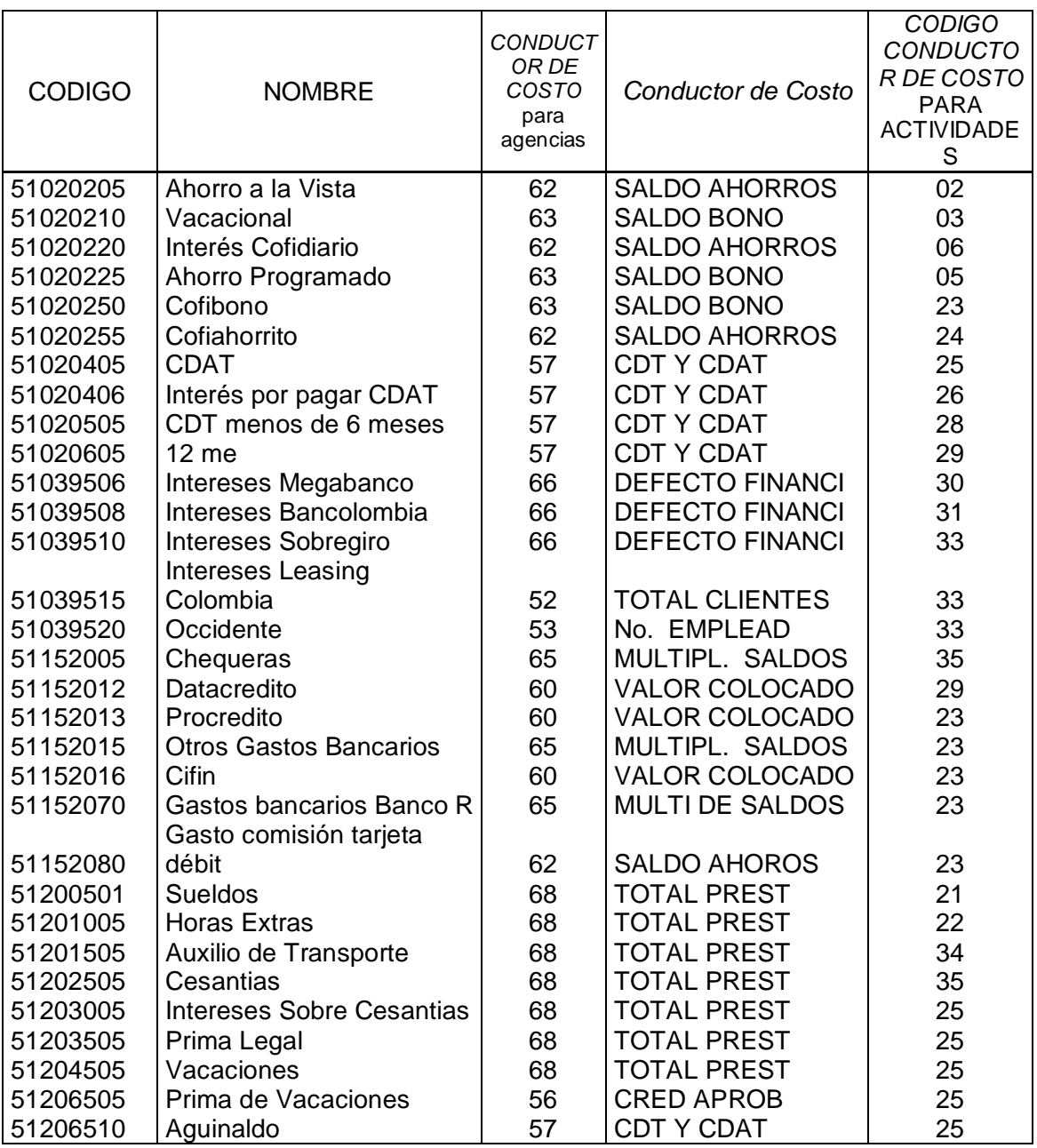

## ANEXO B. Conductor de Costos para asignar centro de responsabilidad

Se presentan los conductores de costos que se han asignado para cada una de las cuentas; por efectos de presentación se muestran varias cuentas, de todas las del Balance. Se adicionan los códigos internos que se ha asignado a cada conductor de Costos en el formato de Excel.

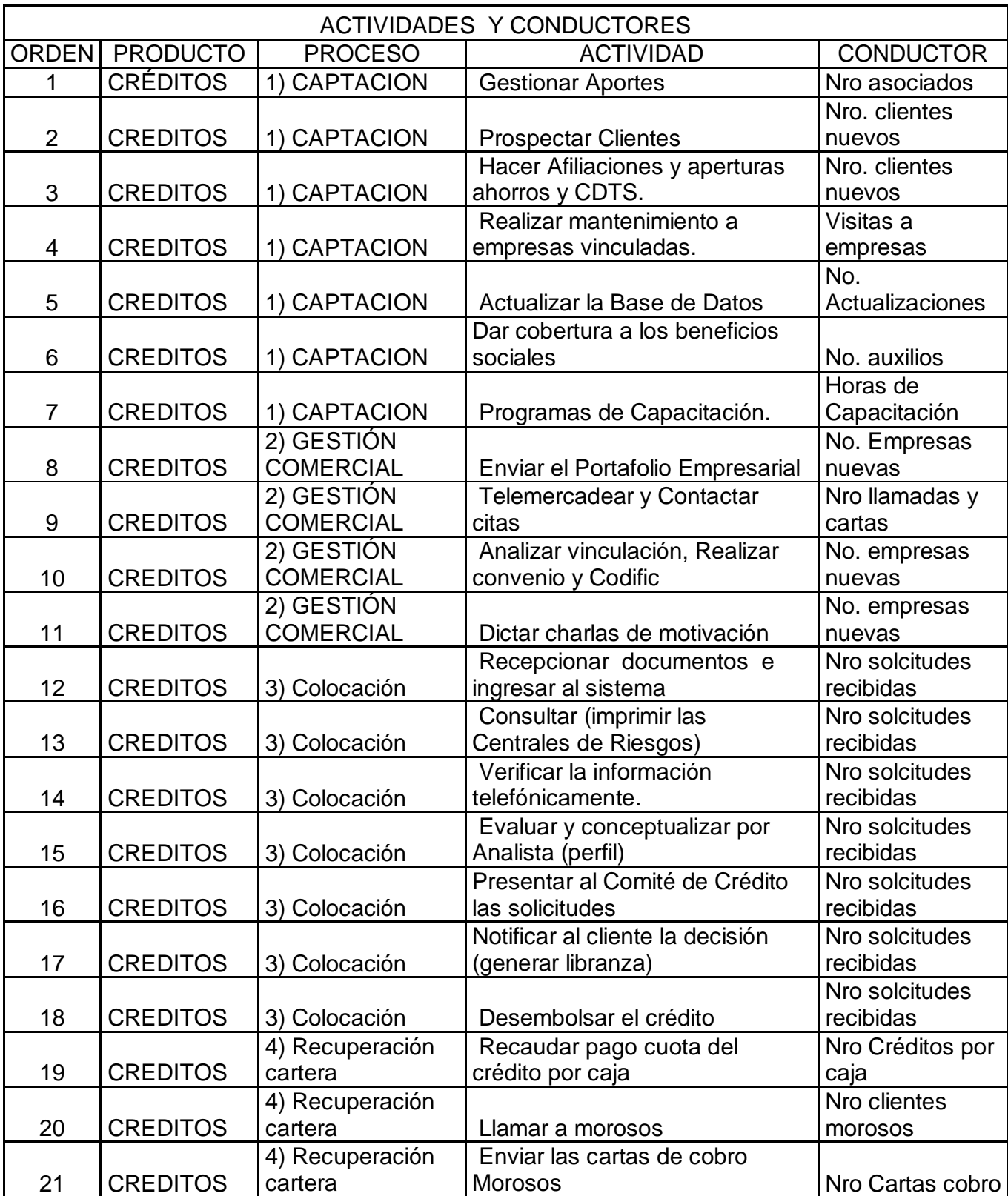

# ANEXO C: Conductores de costo para actividades

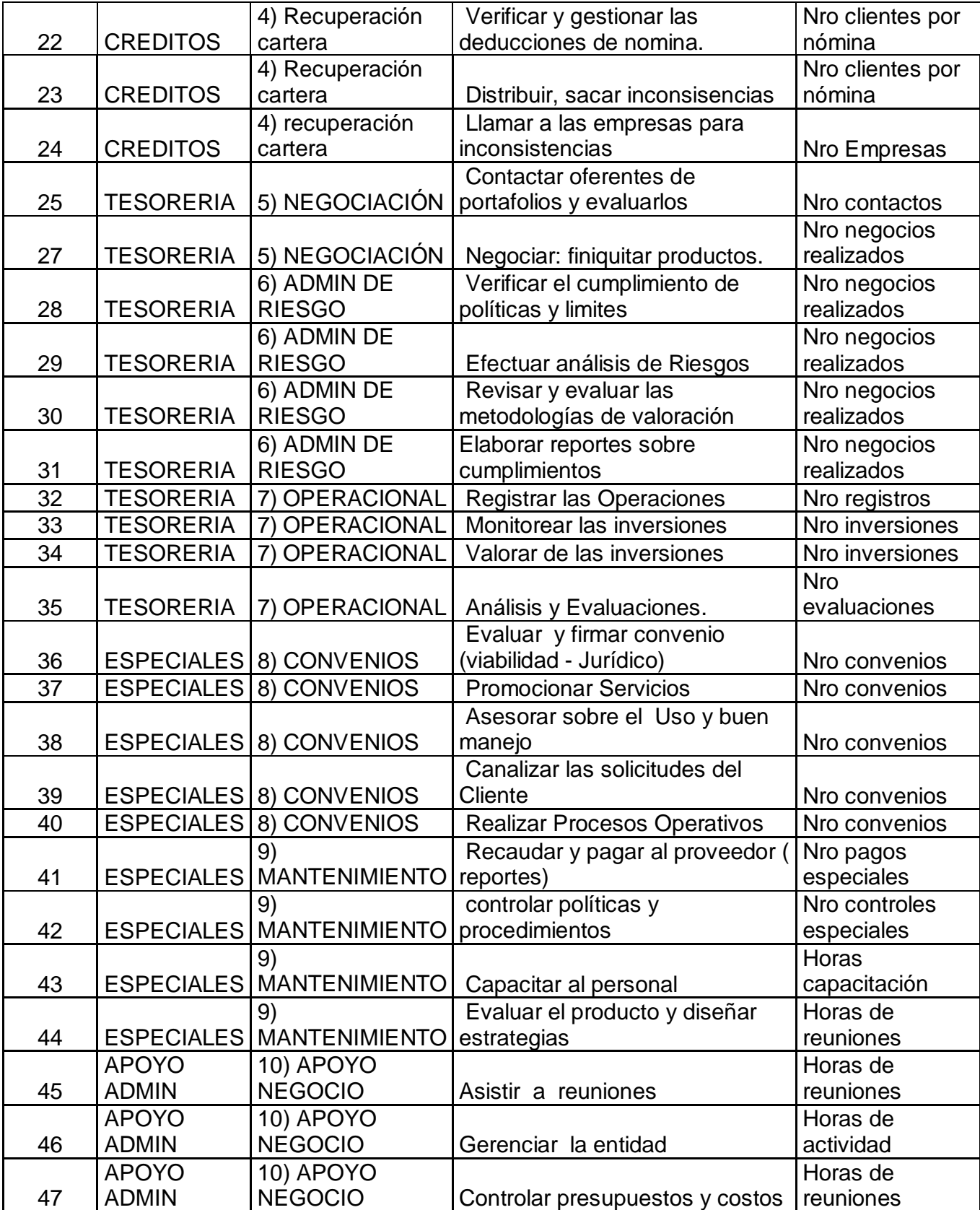

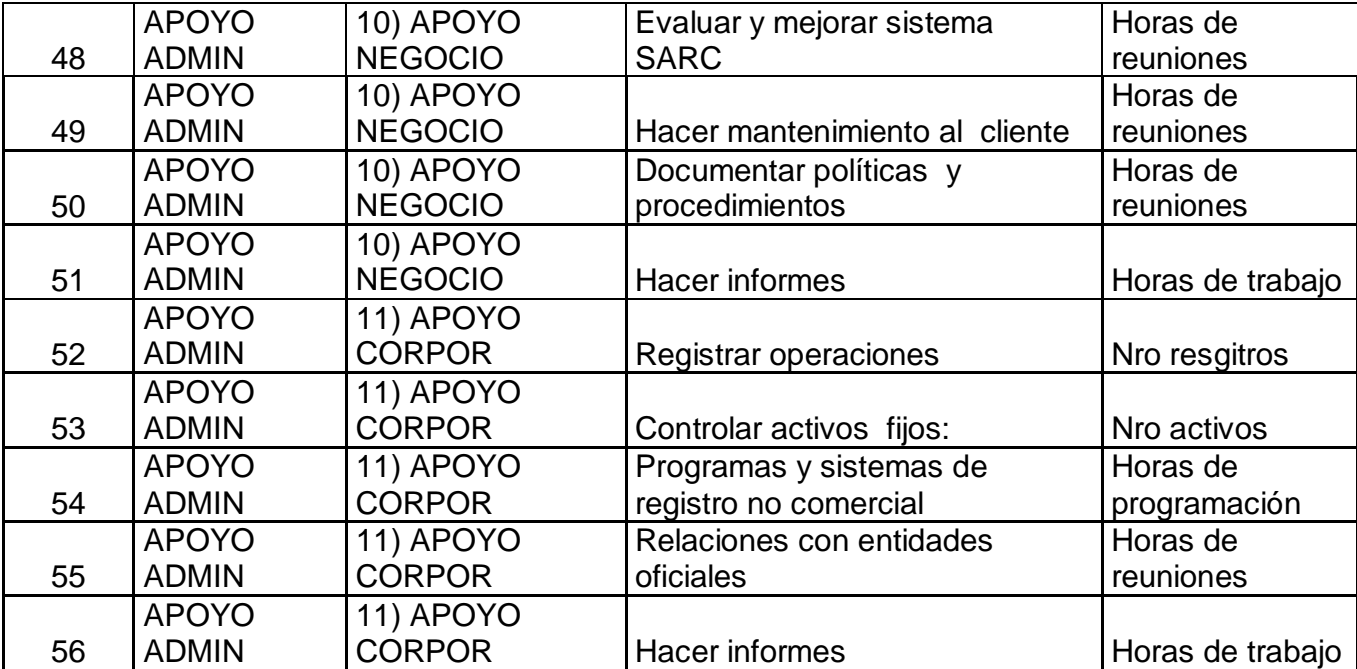

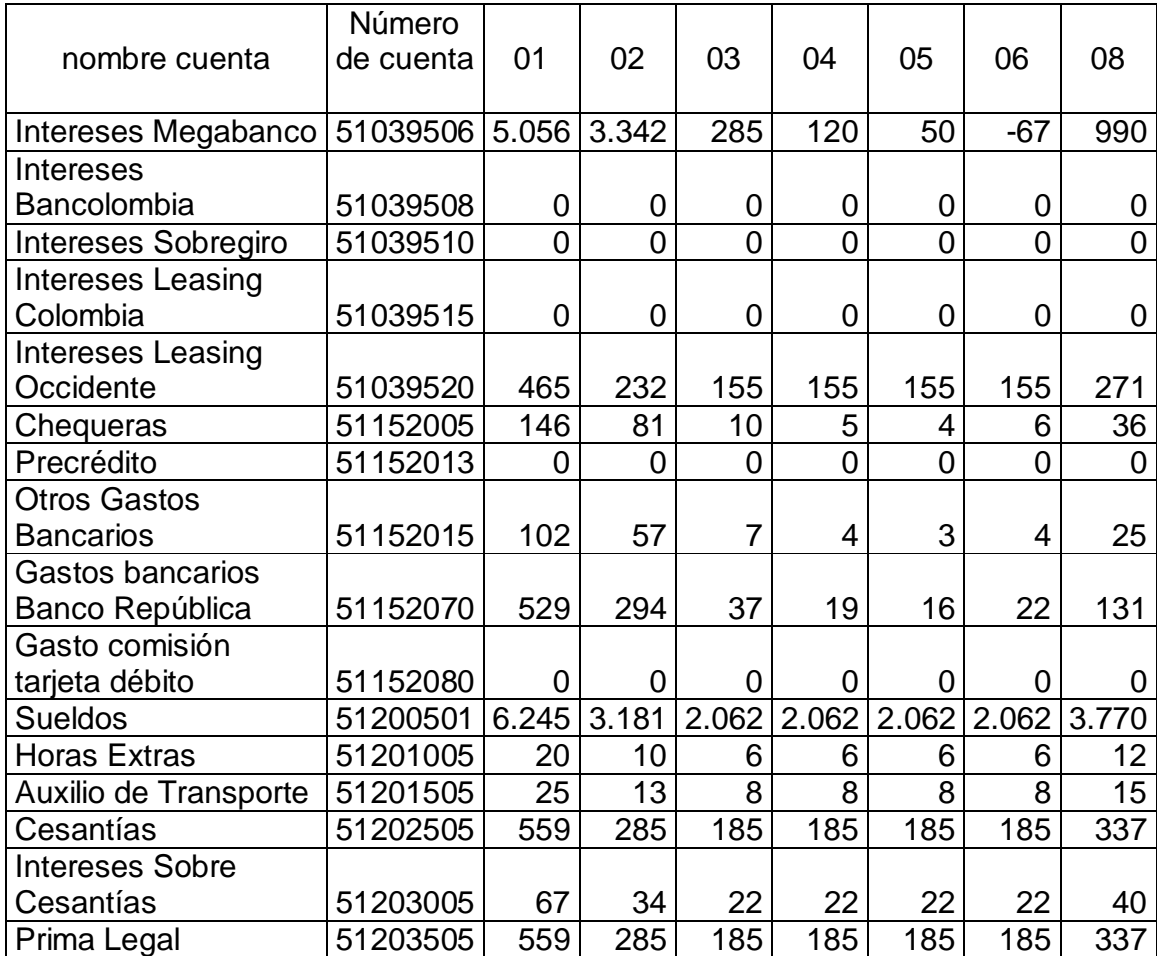

## ANEXO D. Estado de resultados por centro de responsabilidad.

Por tener tantas cuentas y detalles, se transcribe una pequeña muestra de las afectaciones por cada cuenta. Se presentará a las instancias el detalle completo por cada centro de responsabilidad.

## ANEXO E. Estado de resultados por PRODUCTOS.

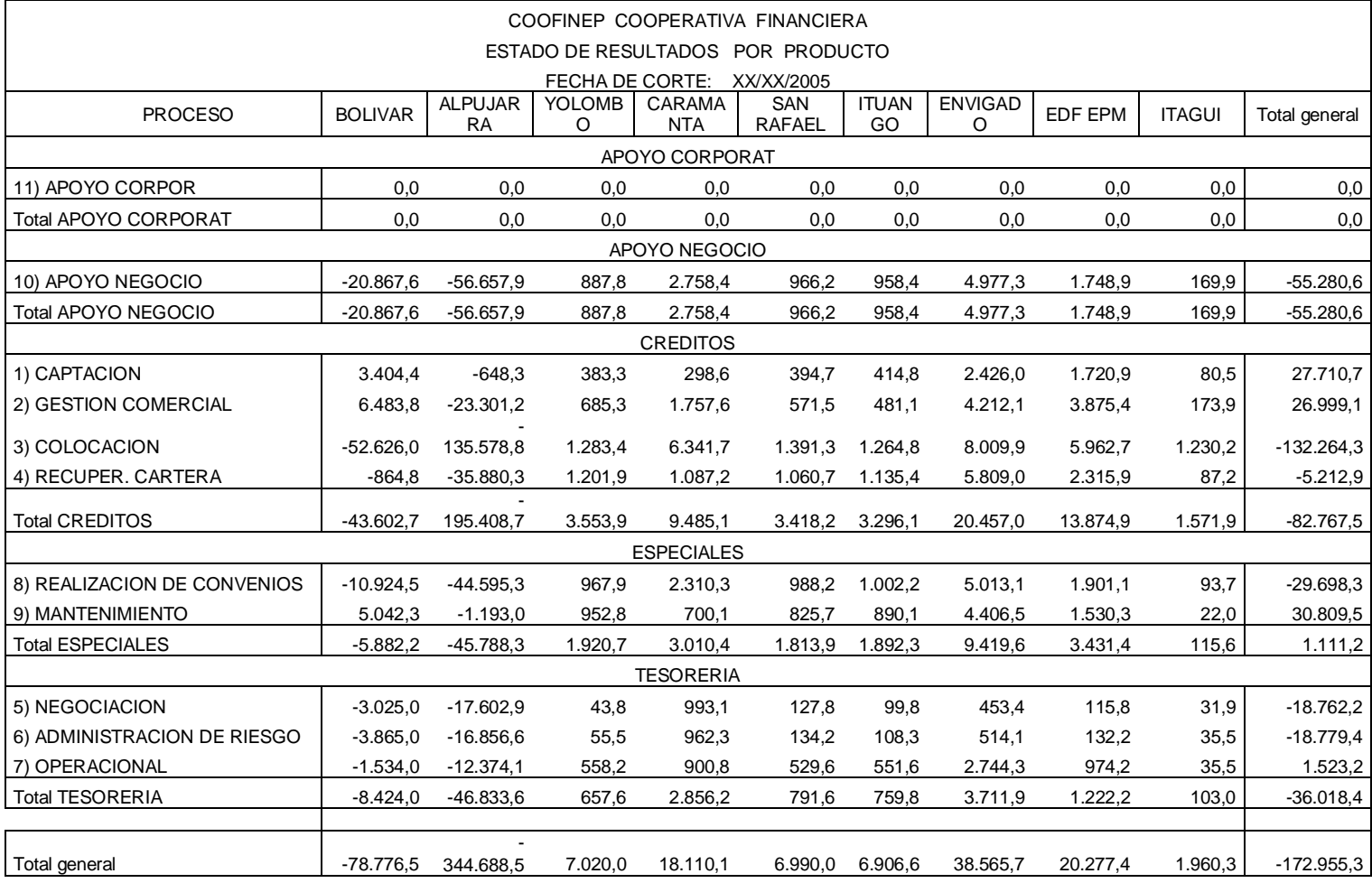
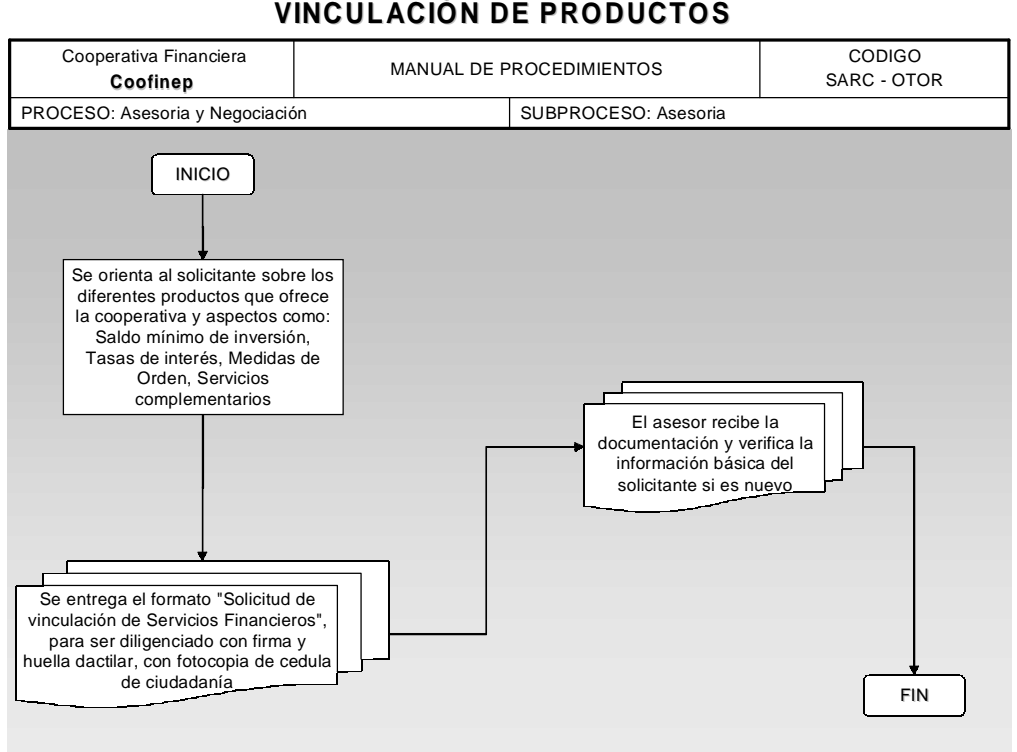

#### ANEXO F. Vinculación de productos **VINCULACIÓN DE PRODUCTOS**

#### ANEXO G. Afiliación y apertura Productos **AFILIAC IÓN Y APERTUR A D E PROD UCTOS**

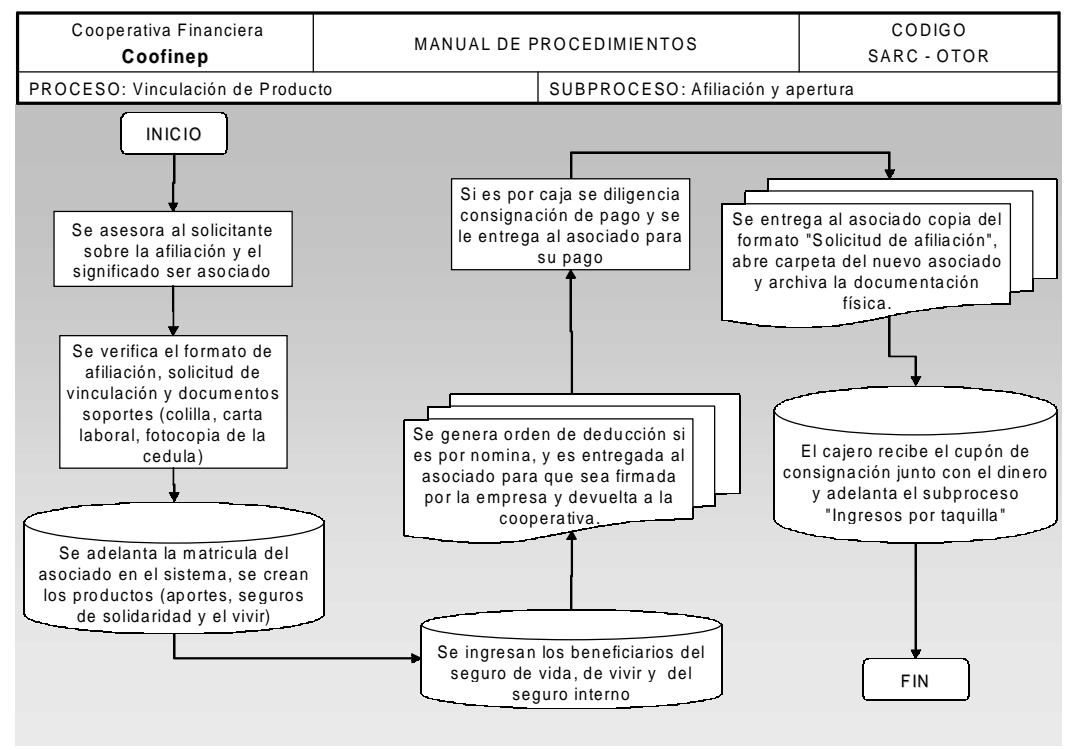

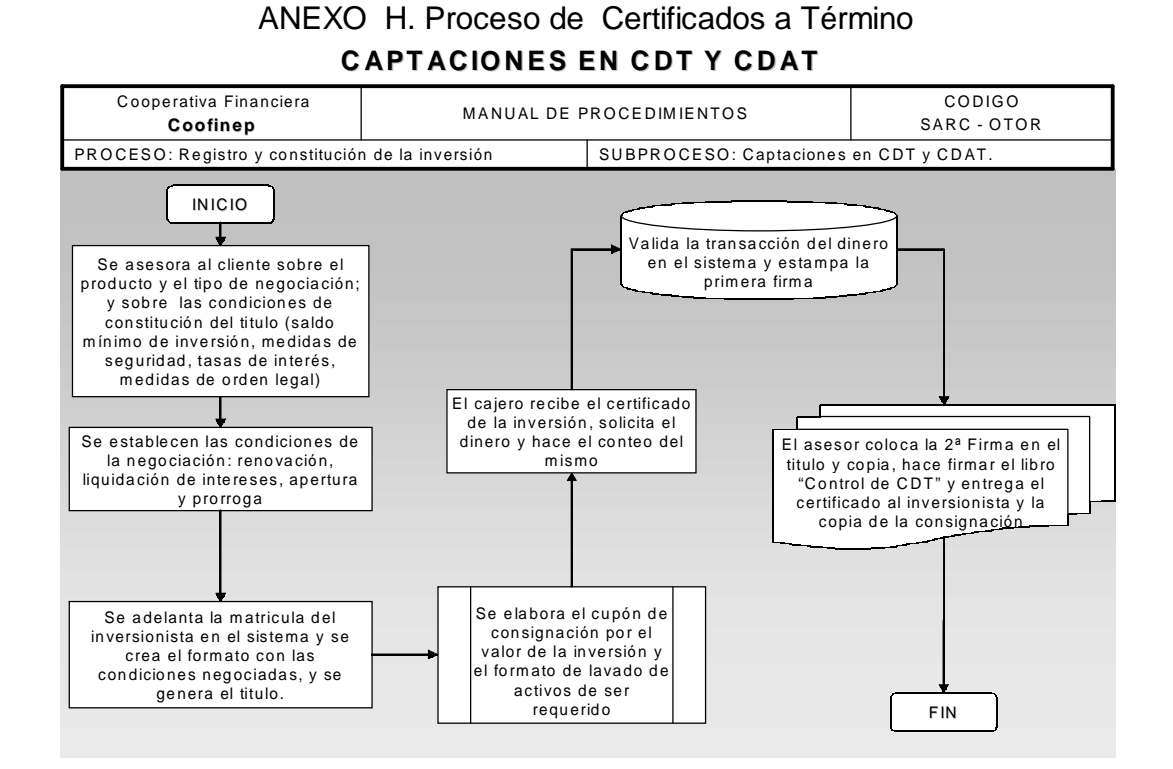

#### ANEXO I. Procesos de Captación en Certificados a Término **CAPT ACIONES EN CDT Y CD AT**

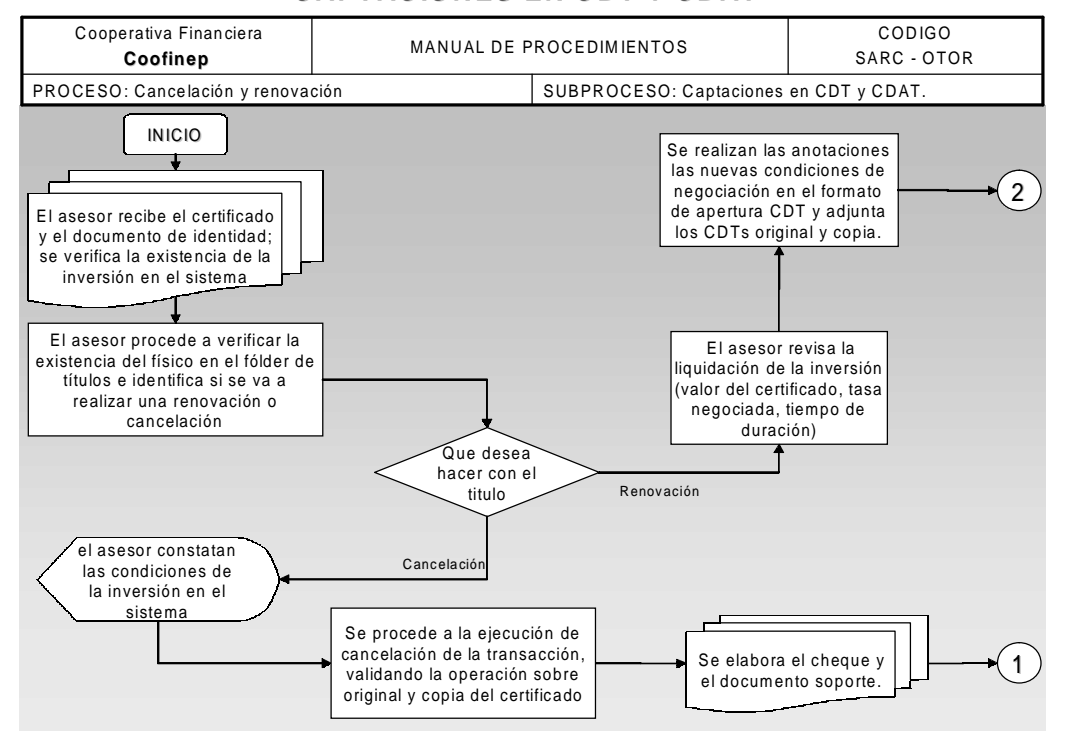

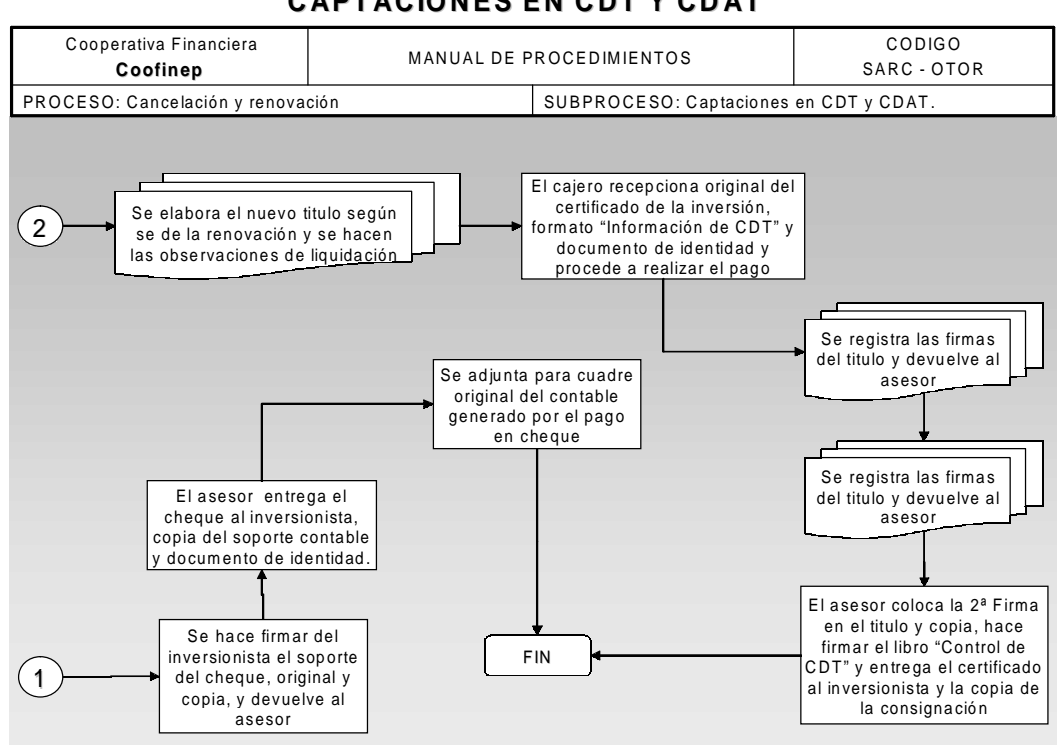

### ANEXO J. Proceso de Captación en Certificados a Término **C APT ACION ES EN C DT Y CD AT**

ANEXO K. Proceso de ahorros **CONSTITU C IÓN DE COFIAHO R R O Y COFID IARIO**

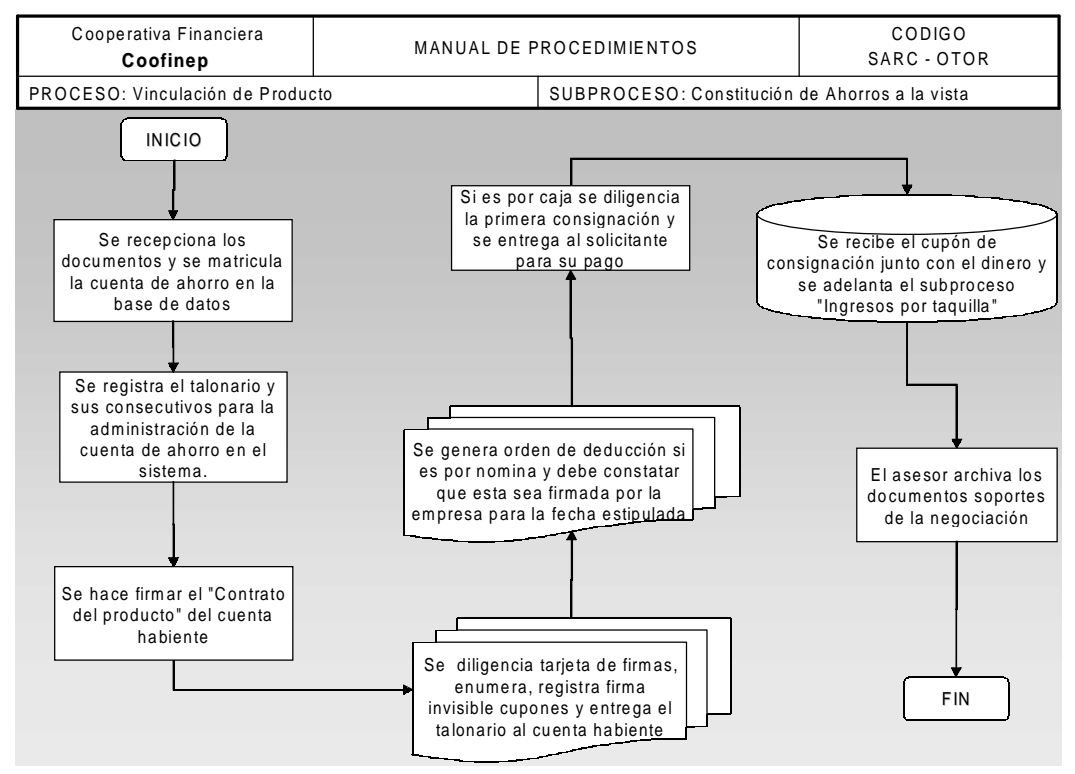

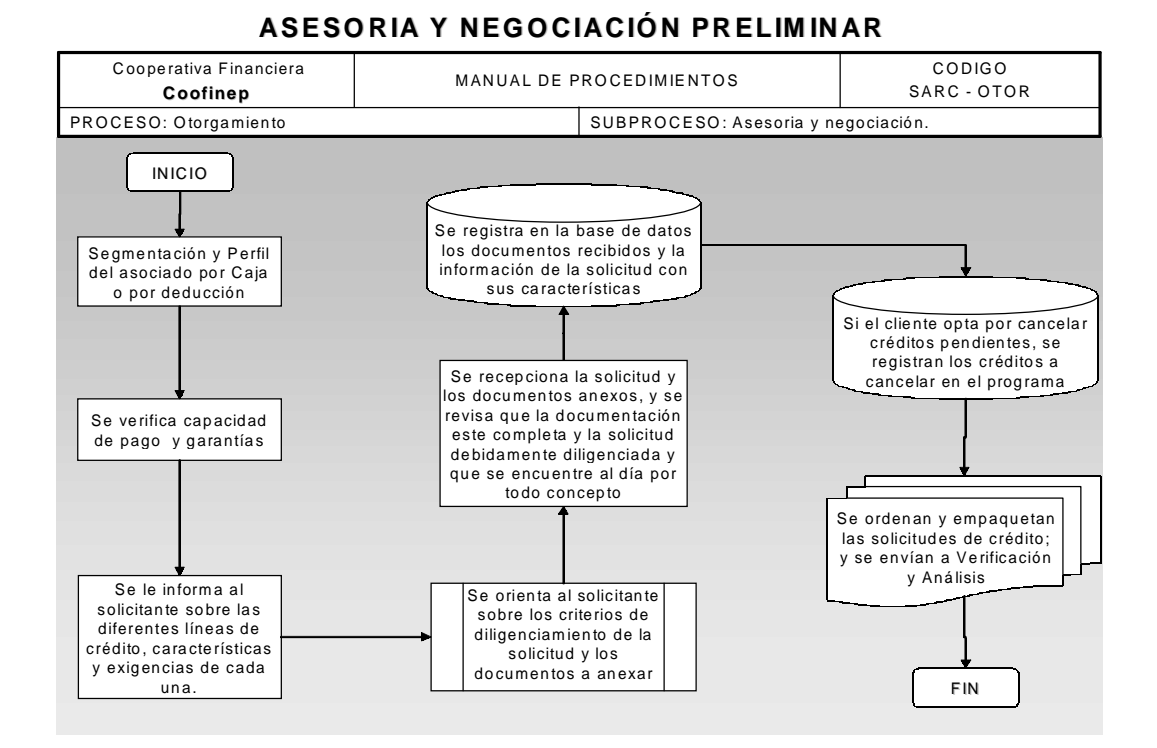

## ANEXO L. Proceso de Otorgamiento de crédito

ANEXO M. Proceso Formalización Crédito **FORM ALIZAC IÓN CON EL C LIEN TE**

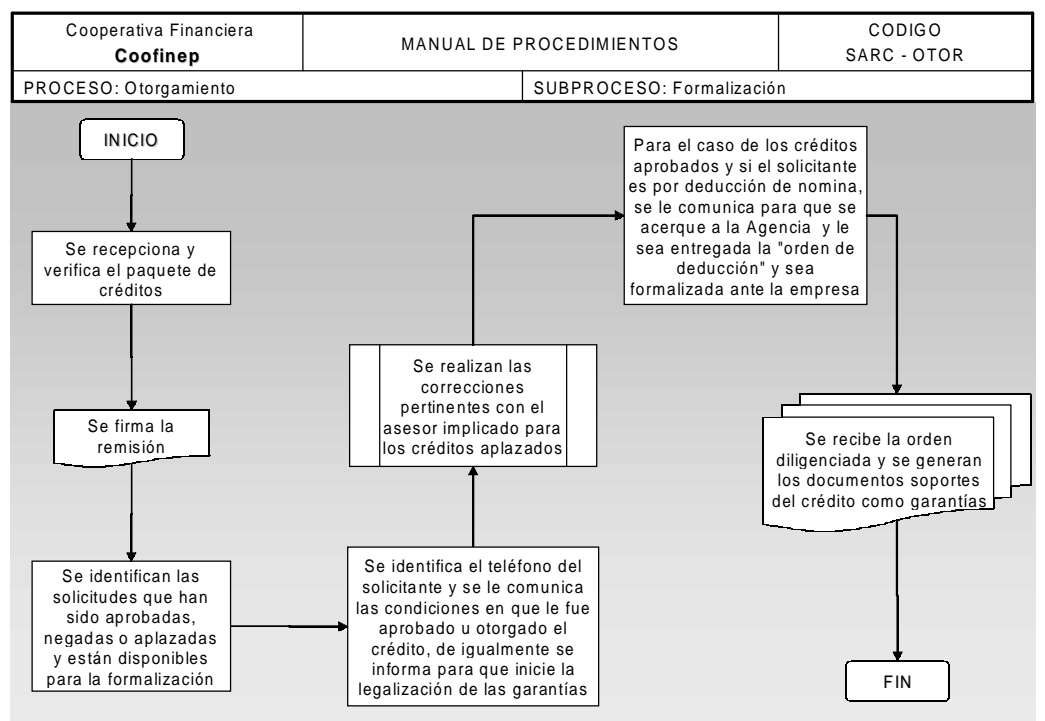

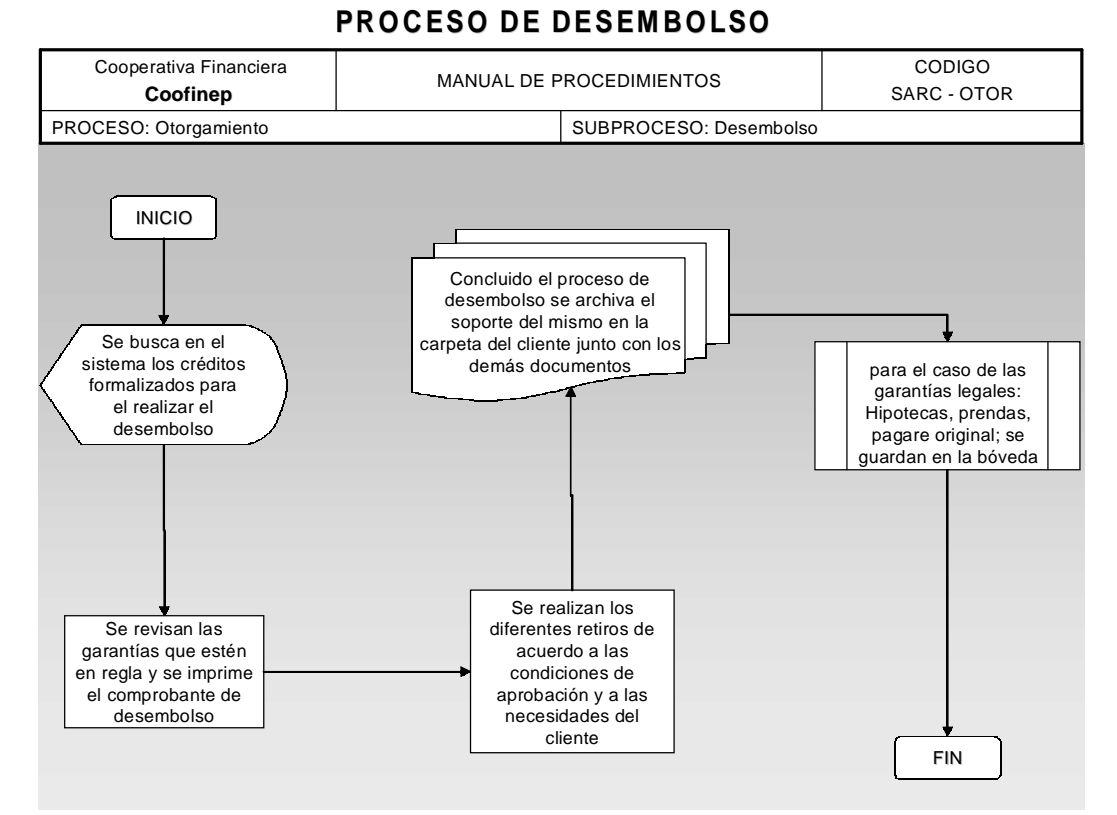

# ANEXO N. Proceso de Desembolso Crédito

#### ANEXO O: Actividades por Productos

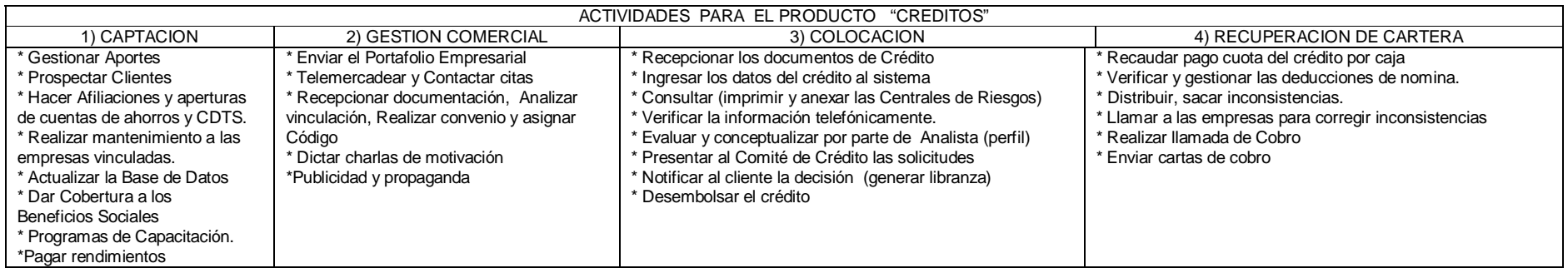

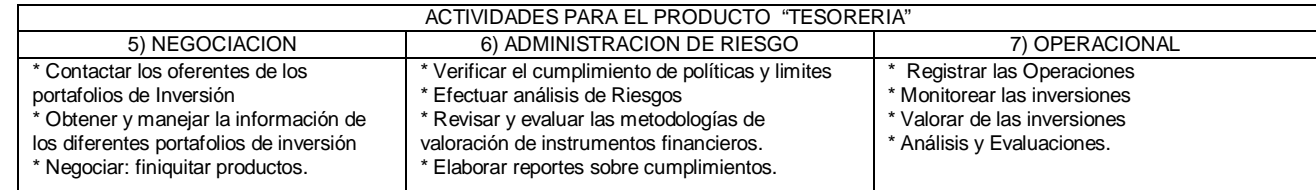

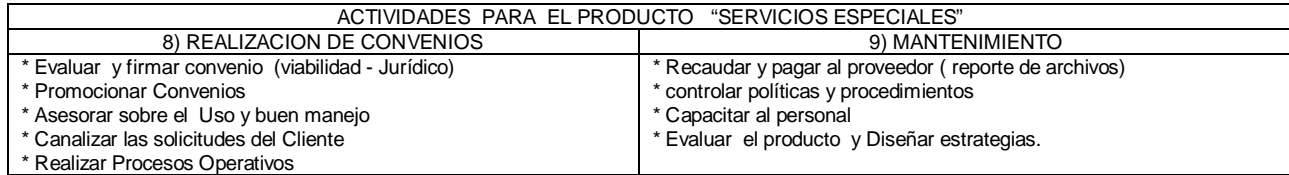

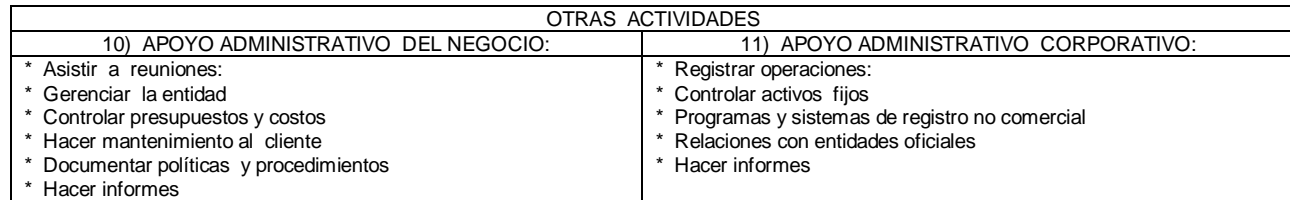